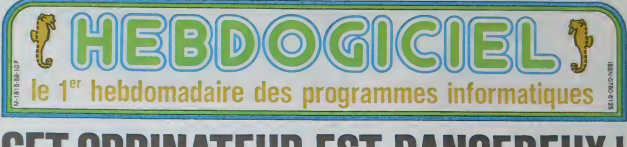

# EUR EST DA

4600 premiers Amstrad CPC 464 arrivés en France se so Les 4600 premiers Amstrad CPC 464 arrivés en France se sont vendus en deux semaines. Les Anglais en sont fous, nos<br>voisins Allemands se le disputent au rythme de 6000 par semaine, partout c'est la ruée. Son prix, moniteur particulièrement bas, mais est-ce la seule raison de ce raz de marée?

## **LE FLEGME BRITANNIQUE**

on était calme, très cali<br>not non humans l'outros

r effat calmes, bels calmes.<br>
The state of the specific field of the specific field of Field and the specific definition<br>
must,  $\delta$  regards<br>at its martins must be specifically defined the field of Fieldy<br>specific specifi

wall qui faisan alternative for dispositions and the most particular and particular and particular and particular and particular and particular and particular and particular and the particular and alternative particular an

is at the replacer Telectronic control of the control of the strength and a strength and the strength and the strength and the strength of the strength of the strength of the strength of the strength of the strength of th ason?<br>Sait donc Alan?

 $GO!$ 

La premier juin 1984, Alan Mi-<br>chael Sugar, président de Alan

Michael Sugar Trade  $REGIE$  AUTONOME<br>Company, authenent de ANS: DES TRANSPORTS<br>TRAD, a posé sa tasse de Mr. DES TRANSPORTS<br>sériessé à ses considerateurs  $MFGRMAXTQUES$ 

aronicus;<br>Telessieurs; nous sommes<br>préfix, l'Airentina CPC 464 va<br>conquénir le monde parce qu'il<br>est le medieur, Je ne bidérate<br>disposer; Vous pauvez<br>disposer;

## **GAGNER SANS COMBATTRE**

C'est en Octobre que l'American<br>trad amerit en France. Un pe<br>de publicité et les ventes di<br>marraient en fléche. Les vrais tèrs, pas celles qui lass<br>étageres des revends<br>intes à craquer de prod ou mo carrefour **COM** nez Duriez<br>Ideon, par e<br>ers ordinale<br>ers dans le<br>hanger un<br>eque contre par exemple, les pre

d'Amstrad.<br>sans le de Autourd

Con ne compte plus distributeurs;<br>es versets sur les prochames<br>es versets sur les prochames<br>machines et le standard lété-<br>abonique d'Amstrad est blo-<br>premdeurs qui veulent parties<br>transformations;<br>as commandes.

su, comme souvent, en cher-<br>che encore à nous faire pren-<br>dre des vessies pour des lan-

wr son vice informatique sa<br>monopoliser la television fai<br>llale. Guy Lux se réconc<br>avec Gosub et Dynastie ne

## **TELE FEERIQUE**

La deussème idée force est<br>pouvoir laire cher et measure<br>quand on peut faire bon maxime et performent?<br>Che effet, pour annonce force bon maximes American france de capacité<br>france de capacité de constant proprié et un mon

nazirone.<br>Si Ton considere que ce hype<br>de montes conie enven 900<br>hancs, tous les ordinaleses<br>domaines dans une confinition<br>gundion comparable sont plus<br>d'une mémoire ve supplieure<br>(C'est le can de Commodore,<br>C'est le can d

(64 Ko de RAM),<br>C'est le cas de Commodore,<br>C'Atan, d'Oric, de Spechrum,<br>da l'andy, des Thomson<br>d'Exelvason, de Ious les MSX<br>et de ban d'aubres, il n'y a<br>guére que le ZX 81, le Phépy<br>VG 5000 et l'Alice de Matrix<br>VG 5000 et

CA **S'AGGRAVE** 

Pour 4500 francs

environ, l'Amstracture<br>
est fourni avec un<br>
ur couleur Ce type du<br>
ur coulent environ 3000<br>
TAmstrad devient l'or nateur le moins cher di<br>ance dans cette configura<br>in. De 1 à 64 Ko, sans ex

ET LE RESTE. **C'EST TOUT BON ?** 

m, ce n'est malheureuse-<br>ent pas tout bon: c'est lout

work pas hout bon: c'est<br>realiteur, nuancel<br>Vous allez voir que les déti<br>sont ransaimes et que<br>tacheurens d'Alen<br>Sucre n'ont viaiment pas<br>blié grand chose.

## **L'USINE A GAZ EST FERMEE**

Le CPC 464 est beau communities communities communities communities communities communities communities when the version of the monotropy of the communities communities of the communities of the communities of the communit nor le davier<br>touches rouge<br>tileurs Sapin (<br>sign niusial, or<br>nius pas<br>concurrents p<br>concurrents p<br>cultibles, de racc<br>ou

rapport<br>pas de Nis.<br>corda, de pa a d'alimentation extérn petit ordinateur à una usine<br>gaz pleina de tuyaux ou à un<br>meute de teckets en laissa. Semment aucun M<br>construct a les fiers enti-<br>constelle de moniteur se<br>kesent à un cable de las<br>raimentation en 220 volts<br>al prince moniteur qui et<br>est par le moniteur qui et<br>est par le moniteur qui et<br>est par le moniteur chébran, pardon

## **REGLABLE!**

Quelques defauts pour Outle name to

**BIDOUILLE GRENOUILLE** 

Ou comment tricher, pirater, modifier, trafiquer, magouiller, bidouiller et grenouiller avec les logiciels du monde entier.

Mais dans la légalité, au moins? Of course, mon général! Lire page 12

# C'est nouveau, ca vient de sortir :

L'actualité de la micro-informatique. Lire pages 10.12.15

# Distributeur automatique :

Nous avons trouvé pour vous un distributeur de maté riel boxeché qui pous tiendo réquiéeement informé des dessous de la distribution. Fabricants, importa teurs, dépositaires, concessionnaires, revendeurs, ne seront plus que de polichinelles ! Lire page 12.

# CONCOURS PERMANENTS

toujours 10 000 francs de prix au meilleur p **Et tous** gramme Cristoper months pour la matteur logicie<br>1 voyage en CALIFORNIE pour la matteur logicie<br>CHAOUE TRIMESTRE (réglament en page intérieure).

# **Formation à l'assembleur**

Vous l'avez voulu, vous l'avez eu ! Formation à l'assembleur sous deux formes, celle du professeur et celle du bidouilleur : poul tous les goûts ! Lire page 17

DES PROGRAMMES POUR VOTRE ORDINATEUR : APPLE II ET II E CANON X-07 . CASIO FX 702-P. COMMODORE 64 ET VIC 20 **HEWLETT PACKARD HP 41. ORIC 1 ET ATMOS. SHARP MZ ET PC** SINCLAIR ZX 81 ET SPECTRUM. TANDY TRS 80, TEXAS TI-99/4A **THOMSON T07, T0770, ET M05.** 

**10F** 

pourquor les haura<br>se précipitent-ls sur<br>machine sans être vrai ment informés sur ses possibi-<br>Nés? Qu'est-ce qui les fait Les arguments ne manquent

view fourn avec Fording<br>- Fublisateur est complèt

ashon aut na abschu

Fengin, deux avents<br>bistables donnent<br>Mister Sugar son<br>est le meilleur!<br>La premient idée gé

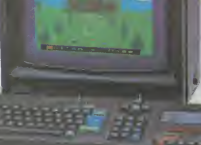

# **L'ASCENSEUR INFERNAL**

Eire portier dans un hötel, quoï de plus banal? Mais<br>si un jour les valeses se promènent toules aouts, si<br>f ascenseur se déplace à une vitesse incroyable, si,<br>on plus, le patron de fhôtel menaco de vous asgui-<br>ser si le ca

## **Bernard TONELLI**

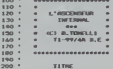

16,7,16,161:: CALL MAGNIFY(2)<br>230 DR.L CHAR(33,RPTB("F",16),128,"(<br>3070ECHARCICOZ" 139 RPTB("0" 161.1)

0, "COLOR"<br>01"N W GEOFO", 131, "60606020303060E0"<br>240 CRLL CHRI132, "7f 4040F 60606060<br>, 133, "603F 3F 3FF 3F3F", 134, "FE0202

FORDROID<br>270 FOR THE TR LENGINE IN MILL SPRETE<br>270 FOR THE TR LENGINE IN L. SPRETE<br>(01, ASC (SES) (A9, 1, 1) 1, 2, 90-THT (700S)

0, 47, 135, 14, 135, 23, 23, 0, 0, 227, 134, 14, 1<br>
0, 678, 135, 14, 135, 75, 0, 0, 227, 134, 14, 1<br>
0, 678, 135, 14, 135, 75, 0, 0<br>
200 DRL. DR. RPL 13, 14, 14, 14, 1708, 2-21<br>
200 DRL. DR. ORL. DR. RPL<br>
217 23 17 28 17

-241, 1873<br>|- CALL | NCHARCES-LIB, 1, 33, 321 ff | CALL<br>|CHARCLIB, 33-LIB, 33, 26-24LIGJ ff | MEXI

VOORWALLER, 35, 26, 28, 26, 29, 100 F EXT<br>
15 (16 C POR C/2 TO 14 14) CALL COLOR C, 2<br>
14 (16) F EXT C 11 B12PLAN AT CALL DRESS<br>
14 (16) F EXT C 11 B12PLAN AT CALL DRESS<br>
150 C CALL CALC CALL COLOR C COLOR C<br>
25 C CALL CA

**R 1: CALA**<br>330 '<br>340 ' REBLES BU<br>350 '

 $\cdots$  -  $\cdots$  and  $\cdots$  -  $\cdots$ 

360 DNJ, BELSPRITE (ALL) 11 DNJ, SONEE

utiój<br>370 DATA . Le jeu consiste a anema<br>,des paquets circulant sur un,tapis<br>roulant

Io<br> $300$  2010 a l'arde d'un ancereme et,<br>d'un borhomme... - De em peut command<br>or..!"anc

iran du<br>I DATA combist d'auc

DATA conduit d'auconsmur...ll mud<br>alors d'indiquer.l'etage à attei

 $\frac{1}{16}$  and  $\frac{1}{16}$  and  $\frac{1}{16}$  and  $\frac{1}{16}$  and  $\frac{1}{16}$  and  $\frac{1}{16}$  and  $\frac{1}{16}$  and  $\frac{1}{16}$  and  $\frac{1}{16}$  and  $\frac{1}{16}$  and  $\frac{1}{16}$  and  $\frac{1}{16}$  and  $\frac{1}{16}$  and  $\frac{1}{16}$  and  $\frac{1}{16}$ 

fun pas

OSS-a<br>AiO DATA 4 - 11 v a foujours 7 pasuel<br>s.m. jeu.1901TE TAPER UNE TOUCH....<br>. TTS<br>pauvent etre sur,1e tapis dans 1'asc

ennamer cu<br>420 DATA sur le bonhomme, Ils ne sc<br>t,visibles que que le tapis,Pour co

-<br>DATA Laper '9),3 paquets appara<br>ront alors aux trois pre-,eiere i crant ators and trove pro-jeters.<br>get da<br>.un ordre\_eleataire et ie bombome

-tra<br>440 DATA de Lui-mone pres de l'aicon<br>-,sour.Apres a vous de jouer "... -L<br>a partie<br>- se joue en S,marc'er ceteraines pa

 $\frac{1}{100}$ 

la<br>
(a) DATA parke d'un paquel.Le qain.e<br>
inversement preortic (n<sup>abl</sup> aux p<br>
ser parket la<br>
comment preortic papar and<br>
comment dispersement papar les<br>
comments du bonhomme et d'apr<sub>e</sub>payer

nir au<br>ux necond

de re-<br>JOSB Rieck Umf TOUGH<br>JOSB TAREK Umf TOUGH<br>480 FOR LYT TO 25 IF READ ARTIL PRIN<br>T490 CALL PEYEQ,K,SIII TE SHO THEM 49<br>490 CALL PEYEQ,K,SIII TE SHO THEM 49

0 FOR L=1 TO 23 ++ RCAD RA ++ PRZM

300 FOR L=1 TO 23 IF HERE<br>7 AA 11 NGCT L<br>310 ONLL REV(0,K,S111 IF 3=0 THEN 51

**INTERNATION** 

EXP, "VOTAL DIVISION OF 332" 11 ACCEPT<br>AT(29,2)<br>SUPLIDATE ("DIXS") IVE<br>MO CHAL DISUPRITE (ALL) 12 ONL CLEAR<br>12 ONLL DINVISET 41 ONLL SUMERC2311

....<br>1811. 6303030303030303.5858585858<br>1811.FFIB.C018040402020101.8040201

49<br>30 BATA 4.6.45.20.3.8.45.16.2.9.42.

640 BATA FFC0D0FF030303F,FFC0C00000<br>CACT,FFC<br>CACT,FFC<br>CACT,FFC<br>SOS DALL DHRTAO, "37 4040TF606060606<br>37373 3773 371 1323231 0606064606FDTC<br>37373 3773 371 1323231 0606064666FDTC<br>1737 7FC

FE"!<br>660 CALL. CHRI (64, "03070F IF IFOFO70FO6<br>06050007187033800F0F0805078F8E0000000

O"S<br>JO"S<br>JO DILL, DINRIGA, "03070FIFIFOFOTOFOL 1010400<br>19, "00"

.<br>810 CALL CHAN (72, "03070FODDALE1F0700<br>1000000010107D0E0F0F11F11F0E0F06060AG PRO1004

-<br>/PO\_CALL\_CHARTZ6, "03070F080ASE SFO7"&<br>#\*F4 ("00", 015"COEOFOFBFBF0EOFO606060

10/1<br>10/1 EALL, ENR (88, "0000000000 DF GF OF OF<br>19 OF OF "MIFT4 ("0", 14) 5" TOF OF OF OF OF BFS<br>FOOD0000

00\*\*<br>710 DNLL DWR (RN, "0303030307038F0383<br>070For GF030A0EC0C0C0C0R0C0000008080

06" 1<br>720 CMLL DHNR (KH), "67676767676F 15976761<br>070FOF 0F676C1CR080R0000C0R080800R080R0<br>FOF0F620

RO DALL CHARTAN, "0103070FIT3F7FFF38<br>383838381FFFF8000E0F0FBF7FFFFF58<br>1C1CFB

FO\*)<br>FSO CALL EXAK(108,\*00087050704747440<br>FO4\*64FT4(\*O\*,22)&\*80808082842232222

2200271<br>FAS CALL CHARLI12, "BOCODOR2082232222<br>FAS CALL CHARLI2, "BOCODORG", 1817<br>FAS CALL CHARLIS, "030019114943827"<br>FAS CALL CHARLIS, "030019114943827"<br>FAIRLY CORONAGE/SAGELFF", 138, "RIBLURE<br>FAIRLY"

 $\begin{array}{l} \mathbb{P}^{n+1} \\ \mathbb{P}^{n+1} \subset \{0,1,\ldots,1\} \cup \{0,1,\ldots,0\} \cup \{0,0\} \cup \{0,1,\ldots,1\} \cup \{1,2\} \\ \mathbb{P}^{n+1} \subset \{0,0,1,\ldots,1\} \cup \{0,1,\ldots,1\} \cup \{1,2\} \cup \{2,2\} \cup \{2,2\} \\ \mathbb{P}^{n+1} \subset \{1,2\} \cup \{1,2\} \cup \{1,2\} \cup \{1,2\} \cup \{1,2\} \cup \{$ 

21<br>809 FOR L-1 TO 24 11 CALL HEMRICL1,<br>529, S. 11 MERT L<br>110 FOR C'E TO 3 11 CALL VEHMICLC1,<br>04,2411 C.<br>68 KT C.

-MIXE C<br>ROO CALL VONGELL32,104,24)<br>RSO 219PLAY AT(22,3181ZC(11471" 11 R<br>ISPLAY AT(18,3)SIZE(1)172" 11 RISPLA

PLAY MYSTER<br>ATELES - ET DISPLAY ATELO, 31912<br>STEPH 11 DISPLAY ATEA, 31912E-1115

B40 FOR R-I TO 4 11 CALL HOMMIR, I, I

14, 32311 NCKT R<br>RSO FOR E=1 TO 10 11 READ AN 11 CALL HOT  $16174.1$ 

120,321:: FOR 1-20 TO 0 STEP -4 :: 1<br>ALL HOMREF, 7,120,211:: NEXT 1<br>ANO FOR 1-1 TO 6 :: NEAD AS 1: ONL.<br>CHREST+1,ANI:: NEXT 1

**TI99 BASIC** 

**ETENDU** 

.<br>ALL POSI ... CAJ, PATIERHIKZ,76311<br>TIONIKZ,RAI,COI311 .F COI3159 THUN

260<br>1270 CALL NOTION(42,0,0)++ RA-RA-32<br>++ CALL LOCATE(02,RA,1489)+ ROBUS 17

ALL FOSI<br>TEGHERZ, RA, COD 11 SF COKZN THEM CALL<br>SPRITE(AZ, ZA, S, RA, AA, O, O)11 GORNA 14<br>40 1140 ELSE 1320

1350<br>1360 CRLL HOT(DRIEZ, 0,40)<br>8130 CRLL HOT(DRIEZ, 0,40)<br>8130 - 2,401: CRLL PRITERMI42, 4601: C<br>611 CRL POST PRIN CRLL HOTEDRIEZ, 4<br>1300 UT CORLLEOGRE (02,80,1402:: 02008)<br>1301: ORLLEOGRE (02,80,1402:: 02008)

1910 |<br>1920 | DAL, POSTTEDHERZ, RA<sub>N</sub>CHO<br>1920 | DAL, POSTTEDHERZ, RANCHO TREDR<br>1940 | 1930 | 1940 | 1940 | 1950 | DAL, POTEDHERZ<br>1940 | 1951 | LOCATERNERZ, ARAB<br>1940 | DAL, PARTIEDHERZ, ARD | 1951 | 1952 | DAL, POTEDHERZ,

448<br>1450 CALL HOTEDHEAZ,0,01+1 CALL LOCA<br>1EE42,NA+32,3D01+1 CALL HOTEDHEAZ,0, TE (62, 106+32, 2001+1 DRL NOTION(62, 0, 106)<br>1660 DRL NATURELL PATEMENT (61, 1068)<br>6700 CM 101 DRL PATEMENT, PASS 66<br>6700 CM 101 DRL PATEMENT, PASS 66<br>1680 CML PRO 111 DRL PATEMENT (61, 0161-1100)<br>1700 CML PROTOCO, 0161-1

T PERTE R'UN PORLET

-<br>81,100111 32-83-1 12 CALL PATROM<br>83,84,4<br>83,84,4

1320 COLL RUSSEE(189,1,3):1 FOR V-1<br>TE 300 1: 0567 7 1: COLL PITECC 1<br>614-123 :<br>( Y-140 1: 20-1 1: 20-0 1: 20-0<br>( Y-140 1: 20-1 1: 20-0 1: 20-0<br>1360 ?

1793<br>
1794 - Francisco Maria (d. 1794)<br>
1795 - Cal, Gravent (d. 1794)<br>
1796 - Cal, Gravent (d. 1794)<br>
1796 - Cal, Gravent (d. 1795 - 1795 - 1795 - 1795 - 1795 - 1795 - 1795 - 1795 - 1795 - 1795 - 1795 - 1795 - 1795 - 1795

TESTS PARK TS 1400 '<br>1440 COR 1-3 TO 3 II CALL POSITION(4

THE TREAT ORL STUDIO - 10, -2, 0111  $\begin{array}{l} \begin{array}{l} \text{[O3]} \text{[C3]} \text{[C4] } \text{[C4] }$ 

1720 -<br>1730 - DOFLACEMENT ABUENSEUR

Suite page 4

90 tz 00<br>SIB 1440 ts 0070 1140

A GRIDE -20<br>100 -<br>100 - DALL POTTOBK(42,0,-40)<br>100 - DALL POTTOBK(42,72);; CALL STAN<br>120,-1,01;; CALL PATTOBK(42,76);; C<br>120,-1,01;; CALL PATTOBK(42,76);; C

A MOTTE

01:4 CALL LEICATE(02<br>1660 ::<br>8010 1160 ELSE 1378

660 11<br>010 1166

**MA 11 IF**<br>UL CLEAR<br>11 END

 $\frac{11}{1430}$ 

Destructed 15 & 11 RGAS AS 11 CALL<br>
Destructed, AL 10 16 16 RGAS AS 11 CALL<br>
STO FOR Tel TO 10 16 RGAS A, B,C 11 C<br>
ALL HOMMON, B,CD11 NEXT 1<br>
STO FOR Tel TO 3 11 RGAS<br>
DES TOR HOMMON, B,C, B11<br>
DES TOR FOR THE TO 3 10 17

7 |<br>400 | 11-24 | 13 | 13-12 | 14 | 150 | 1-24 | 13 | 23<br>| 5160 | -1 | 11 | 11-11-1 | 14 | 13-13-1 | 14 | 15<br>|| 1-11 | 1

 $\frac{d}{2}$ 

[-]] T<br>|8 SRIP 4 71 GRLE HEMRI]-1,2+1,1<br>|1: ORLE HEMRI[[,3,1211:1 ORLE HOE

MOTT-1,2<br>||2793: NEXT 1 11 MEXT 2<br>|2793: NEXT 1 11 MEXT 2<br>|2001:1,22,12221: CALL HCHAREL-1,25,1

920 CRLL NCHRICL28, 125, 14311 CRLL N<br>CHRICS, 6, 124, 20111 CRLL NCHRICS, 4, 12<br>3, 201

3,20)<br>730 FOR L=1 TO 23 ±1 CALL HOMARD,25<br>,32,33±1 MEXT L 11 CALL NOMARI21,20,

,<br>29,41311 DENHICL, HENNICL, 30,43311 CH<br>HENNIC<br>HENNIC

(1. 1920)<br>11, 13, 1491 : DILL MONR(2, 20, 125, 3)<br>17, 13, 1491 : DILL MONR(2, 20, 125, 3)<br>29, 96, 2, 14, 17+ (20–19) +601 : SET EP<br>29, 96, 2, 14, 170 : 20–19) +601 : SET 2<br>10, DHR(1, 1911 : RET I<br>17, 23–21 : SET I 2 3 : DI

8123,23,48311 08L HOMRI23,21,192<br>11 ONL - 2012 12,193<br>90 FOR H-S TR 21 STEP 4 11 FOR L-8<br>90 FOR H-S TR 21 STEP 4 11 FOR L-8<br>90 FOR H-S TR 2111 DEL HOMRIDL,113,11<br>90 FOR H-113711 TOEL HOMRIDH-2,L,138,2111 HE<br>8,2111 ONL HOMR *STATE H*<br>**RELET H**<br>1000 FRM H-7 TO 17 STRP 4 11 DNLL MC<br>HMH(H, 29,136311 DNLL MCHMH(H, 30,132)<br>11 DNLL 

, 29, 130, 29 : : (653 )<br>1010 001, 29 : (653 )<br>16, 15, 22, 25, 15, 25, 25, 16, 17, 21, 02, 164, 1,<br>16, 15, 2, 2, 15, 3, 2, 16, 4, 2, 16, 10, 15, 16,<br>17, 7, 16, 15, 2, 4, 14, 15, 16,<br>17, 16, 15, 2, 4, 14, 15, 16,<br>1000 001,

423,113<br>030 CMLL MAGNEPY(3):: CMLL SPRITE(0<br>,7A,5.173,200,41,60,7,16R,30)

F MOD-0 TREN P1=146 1x P2=134 11 P3=<br>102 BLSE<br>3-134 BLSE 1F MOD-2 TREN P1=102 11 P<br>3-134 BLSE 1F MOD-2 TREN P1=102 11 P<br>7-3-134 1x 10070 1100<br>1000 H MOD-3 TREN P1=102 11 P2=102<br>11 P3=166 D.SE 1F MOD-4 TREN P1=134<br>11 P3=166

F3-164<br>1100 V11-VI+2 == V12-VI+2 == V13-VI+

2<br>1110 CM.L. SPRITE(83,80,11,P1,190,0,-<br>VII,44,80,11,F2,100,0,-VI2,45,80,11,<br>-VI31:: SA-0 :: 80-0<br>-(120 CM.L. HYTION(42,0,-401+1 80T0 13

10<br>1130 :<br>1130 : COMPANDES GENERALES<br>1130 :<br>1130 : CALL SEVO, A, SIX I ET KRAINAD N<br>120 : CALL SEVO, A, SIX I ESSAN 1460<br>1120 : KKO THEN DOSAD 1460 : 1000

11/0 18 KKO THEN BUSING 1660 11 00710<br>1100 16 AF/67-0 THEN DERUG 1660 11 0<br>010 1160<br>1470 OR BEOKIQOTO 1230,1310,1360,147

1220<br>1230 CALL POSITION(@2,50,COI)| 1/ RA<br>160 OR CD'/148 THEN GONUR 1660 II GO<br>TO 1140 10-1100<br>1290: CALL MOTION(42,0,00)<br>1290: CALL MATILMOIN(,641): CALL SOUN<br>1200: B.011: FALL HATTERHAZ,681111: C<br>4LL POST

4LL FOSI<br>1236 CALL HOTIONIES, GLOST 1HEM 1246<br>1256 CALL HOTIONIES, GLOTTE CALL LOCA<br>15142,88,206711 CALL HOTIONIES, 23,

1260 CALL PATTERNING, 72111 LALL SOUN

**NUMBER** 

0<br>1700<br>1710<br>1720

41040<br>
1040 - 4000002 Bd JCB<br>
1040 - 400002 Bd JCB<br>
1040 - 400002 Bd JCB<br>
1040 - 40000212C J1 HP2-101 K-5400<br>
1050 A9900212C J1 HP2-104 12-124 13<br>
F 600-0 PRER P1-144 12-124 12-134

# **BALL TRAP**

Tirer sur tout ce qui bouge! Voilà le but du jeu, fort<br>simple non? Pourtant je ne m'en lasse pas. Par la sou-<br>plesse de ses commandes et l'briginalité de son graphiame ce jau est des plus agréables

## Dominique ROY

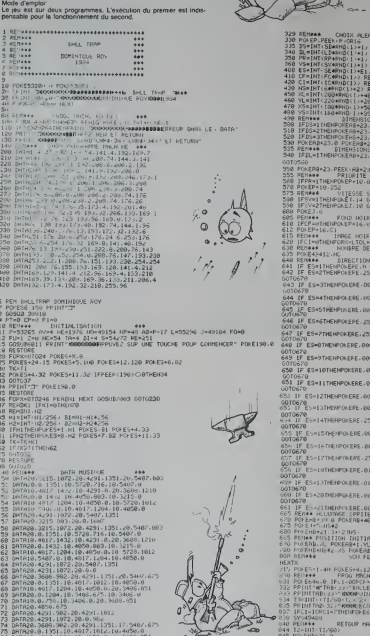

 $\cdots$ 

**DERVIS ANNOY** 

**IFCTCBTHEN20010** 

02-0-0-10-64-0-0-6

, 64 33<br>3, 64 30<br>, 64 30 , 100 , 105 14 , 05 33 , 64 30

2992

**COMMODORE 64** TOIRES  $\ddot{\phantom{a}}$ 115 **BEN DOG CO** PRIN<br>POLEAB+29.252 COTOS<br>POLEAB+29.0 GOTOS46<br>LEAB429.253 COTOS46

> ...<br>083 POI ERB+29. PEEK (RB+29/083 **HS+29.PEEKINS+297NID252**  $\ddot{\phantom{a}}$  $\overline{a}$ NULT<br>GOTO  $\frac{1}{16}$  $\dddot{\bullet}$ FIRENELLY POLERE+3.0 00T0678

O POLERE+1-255 POLERE+4.000 POLERE+3.0 0 POKERE+1-000 POLERE+2-255 PULERE+3-0 # POKERE+1-008 POLERE+2-00u POLERE+3-255 5 P(AERE+1,000 POKERE+2,255 PUREHE+3.0 POLERE+1-000 POLENE+2-000 POLERE+3-255 0 POMERE+1.253 POMERE+2.000 POMERE+3.255 POKERE+1.255 FORERE+2.255 POLERE+3.0 05 POLERE+1.000 POLERE+2.255 POLERE+3.0 00 POKERE+1,085 POKERE+2,255 POKERE+3.0 0 PO ERE+1.0% PONERE+2.000 POLERE+3.255 0 POLEKE+1.005 POKERE+2.255 POKERE+3.000 5 FULERE+1-000 POLERE+2-005 POLERE+3-000 0 POKERE+1.255 POLERE+2.005 POKERE+3.000 0 00 CPC 41-755 COVEREAT, 000 POLEREAT, 005 T POTERAL ON COASTEAT ON ANCHEAN ANS 5 POLEPE+1.000 POLEPE+2.240 POLERE+3.0 FOLERE+1.000 POLERE+2.000 POKERE+3.240 0 FORERE+1.015 PORERE+2.000 FORERE+3.240 ) FONERE+1.015 PGLERE+2.240 PUNERE+3.0<br>SELECTIONNE ##<br>:1 PGLERE+37+16.C3 LUN & SPR 44<br>UNERB+2.XL POFERB+3.VL 444018 FORX+8TO24 POXES+X.8 POLES+5.9 POLES+6.2-POKES+24.15 KATIKA <del>(1982)</del><br>Indiana (1971)<br>Indiana (1971) (1971)

+1 + F1H 17<br>KOODDOO<br>FUREIVS9+3

FUAE646.6<br>DMMAGE'11:●<br>S HVEZ MANOR<br>SVENEZ AU SM **QUE LA CISLE** 

U+1 RV=RV+5 GOSUBGEED GOSUB7003 CP=0

HENZ=2<br>GNISOTO6011-6012.6013.6014.6015.6016.6017.6010.6019. 1 00200706011-6812-6813-6814-6815.6816-6817-6818-6819 6010 2≈2+1 (NRO)TO6011×6012×6013×6014×6015×6016×601××6010×6019<br>6020×6021<br>6011 HC=54 SS=1 LI=1 FP=1 5V=1 FC=50 łC=50 5E+5 E1=1 F&TURN <mark>Adge 6</mark>

CHINE  $\ddot{\phantom{a}}$ POINTS \*\*\* F AIFFICULTE ON

**NIS H** 

**JESS** 

TON CAPITRE TEMPS

édito

Gerard Ceccald

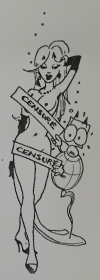

## **DANS LA SERIE** A POIL"...

Y/TNEIBUHFI<br>∶ITMEIBIHFI<br>ItTNENHAIR

# **LA PECHE**

Transformé en pécheur. Eh ouil faut bien se déten i ranstorme en pacheur, En ouil taut bien se délèn-<br>dre, car après l'escapade de la dernière fois... Enfin<br>href. Voulant oroliter de ce heau temps ivous avez tout simplement décidé d'aller à la pêche Patrick CALLORIE J

10 REM<br>30 REM<br>40 REM<br>40 REM<br>50 REM<br>50 REM<br>90 REM<br>90 REM - LA PECHE...<br>- TI TO / 44<br>- AUTEUR<br>- PATRICK<br>- CALLOIRE 100 REM<br>110 REM<br>120 REM<br>130 REM 130 REM<br>150 REM<br>150 REM<br>160 CALL CLEAN<br>170 CALL CLEAN<br>170 CALL CLEAN<br>170 C-13<br>220 C-18<br>220 C-18<br>230 CC-18<br>230 C-18 H DOCTEVERY COM  $\begin{array}{c}\n\overbrace{CCERR} \\
\overbrace{CCREEN(2)} \\
\overbrace{CMR(4)},\ldots,\end{array}$ 240 C=21 230 DOSUS 400<br>270 L=13<br>270 L=2<br>270 L=2<br>280 003UB 400<br>300 SOSUB 400<br>350 003UB 400<br>330 002UB 400<br>350 D=23 330 De22<br>330 De23<br>370 De28<br>370 De28<br>370 De28<br>390 De318 400<br>380 B010 420<br>400 De11, VDe940(L, De1, 91, 61<br>400 De11, VDe940(L, De1, 91, 31<br>430 De110<br>430 De110<br>430 De110<br>430 De120 450 80808<br>470 5-18<br>470 5-18<br>470 5-18<br>490 50808 770<br>500 80808 770<br>510 5-15<br>530 80808 770<br>530 80808 770<br>530 80808 770 SAO C=17 0413<br>00SUB 770 200 C=27<br>
000 00510 770<br>
610 00510 770<br>
610 0=3<br>
620 00510 770<br>
620 00510 770<br>
6450 00510 770<br>
6450 00510 770<br>
6450 00510<br>
6450 00510<br>
6450 00510 770<br>
770 00510 770<br>
770 00510 770<br>
770 00510 770<br>
770 00510 770<br>
770 00510 7 , C\*27<br>, ROS⊥R 774 760 5070 790<br>780 5070 790<br>780 50 11:40 600 610, 5-1, 91, 37<br>780 50 11:40<br>810 614 - MUSCUE, -<br>810 614 - MUSCUE, -<br>820 629 529, 349, 350, 440, 350, 349, 350<br>830 624 - 350, 349, 350, 440, 350, 349, 350<br>33 850 DMA 300, 349, 300, 349, 1000, 349, 30 0,44733<br>850 FOR I=1 YO 32<br>850 READ D.F<br>900 CALL 8CUND(D.F.O)<br>910 NEXT !  $\mathbf{a}$  $\frac{1}{2}$ 

E."<br>JARO PRINT LLLTATTRAPEZ CRIUI GUI S EDHAPPE"<br>IOBO PRINT : "A L AIDE DES TOUCHES E TOMO PRINT I PL PINE NEW TOACHER S<br>1100 PRINT 111740(3)| "LE SAN COPPTE<br>30 POISSONS"<br>1110 PRINT 11111740(10)|"< ENTER >"| FF<br>1120 INFUT RM<br>1130 CALL CLEAR<br>1140 PRINT TAB(511"BONUS F"<br>1160 PRINT FRO(511"FRAPE: 5 ou 1<br>1160 PRINT F"POISSON ATTRAPE: 5 ou 1 o"<br>1170 PRINT «"POINTR SELON S'IL OEGOE II70 PRINT I PRINTE."<br>NT QU"<br>1180 PRINT : "MONTE."<br>1190 PRINT : ""3 POISSONS ATTRAPES EN -<br>1200 PRINT : BUJVANT EN RÉMÒGNT 5...<br>1210 PRINT ::::TARL18):"< FMTER >".. 11<br>1220 INPUT R&<br>1230 CALL CLEAR<br>1250 PRINT TAB(S):THALUE<br>1250 PRINT TAB(S):THALUE<br>1260 PRINT THRISSON LOUPE: RETIRE s"<br>1270 PAINI ∟"POINTS,"<br>1280 PAINI ⊥∟"S POISSONE LOURES EN E<br>1290 PAINI ∟"AEMETTENT LG COMPTEUR A 1420 CALL CHARITY, "1010101010101010" 1430 EALL CHARL'98, 101010909090909000 IA40 CALL CHARISS, OBIBIC3C3E7E7FFF )<br>1450 CALL CHARISON, "RRAA3ELESEARROO 1460 CALL CHAR(112, \*\*)<br>1470 CALL CHAR(113, "FEFEFEFEFEFEFEFE ")<br>1480 CALL CHAR(114, "FF7F3F1F0F070301 ")<br>1490 CALL CHARLIZO, "ROBOZA100ROBOROZOL ")<br>1500 CALL CHAR(121, "0000000018141211 ISIO CALL CHAR(122, "1010387CFEFE7C3R 1820 CALL CHAR (123, 1010101010101010 1530 CALL CHAR(128, "00000001030303000 1540 CALL CHAR (129, "00007REEFF 18 1EEC 1350 CALL CHAR(130, "000000000COEGFOFO ")<br>1550 CALL CHAR(131, "IF 3F070000000707 1570 CALL CHAR-132, "FFFFFFFFFFFFFFFFFF -)<br>1580 CALL DHARILTS -EAEAEAEAEAEAAAA

1500 CALL CHARACTER F. K. P. WIELENE MAIL 1400 FALL CHARLES ARRESTS ERROR 1410 FALL CHARLETS TROPOGOGOGRAPHICS T)<br>1620 SALL ENAR(134, 11F3F070707070707 1650 REM<br>1860 CALL SCREEN(2)<br>1860 CALL REPARTENEL, 1, 112, 321<br>1860 CALL REPARTENEL, 1, 112, 321<br>1870 REM REPARTENT, 3104, 291<br>1860 PAZA<br>1980 PARTENT REPARTENT 3, 104, 291 170 PE-0 CORETTOM ON BOSCONY

**TI 99 BASIC SIMPLE** 

Red Robbinson

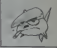

IF JIP-104 THEN 2700  $280.$ Z310<br>CROCHET HONTE 2070 Philipp (1988)<br>2000 Philipp (1988)<br>2010 Philipp (1988)<br>2010 Philipp (1988)<br>2010 Philipp (1988)<br>2000 Philipp (1988)<br>2000 Philipp (1988)<br>2000 Philipp (1988)<br>2000 Philipp (1988)<br>2000 Philipp (1988)<br>2000 Philipp (1988)<br>20 |})||<br>|3140 BOTO 3160<br>|3150 CALL HENAR(3,4+1,ABC(BEO41A4,1, 3180 CALL HEIRACLA 4-1, ARC 1959 LAR<br>1100 AEM<br>1100 AEM - 1000 CALL 1000 2000<br>2100 JF AFT I THORACO 4-3, 23-30)<br>2100 DF AFT I THORACO 4-3, 23-30<br>22:00 CALL HEIRACLA 3, 104, AP-2<br>12:00 0010 2:230<br>22:00 0010 2:230<br>23:00 0010 ∷cev RCTURN<br>3270 CALL CLEAR<br>3275 FRINT !!!! 3225 PRINT TELEVISIONSSISTETTEITI<br>3280 CALL SCREEN(16)<br>3296 PRINT TAB(4): "VOTRE SCORE PRI L "IPT<br>3500 PRINT (LLTADIS)LTPDUR REZOUER T<br>APEZ (R)"<br>2510 PRINT (LTADIS)LTPDUR ARRETER TA<br>PEZ (A)"<br>3320 PRINT (LLLTADIS)LTHERCI......" 3320 CALL NEW 1111TAB(111)<br>111111<br>3330 CALL KEY(0,KE,ST)<br>3360 IF KE-82 THEN 1350<br>3360 OF KE-82 THEN 1350<br>3570 CALL CLEAR<br>3300 END  $\bullet$ 

## post  $\overline{x}$   $\overline{z}$ **TI99 BASIC ETENDU**  $1.0$ VO)<br>1700 RETURN<br>1790 IF S≝∞O THEN RETURN ELSE IF S®∝<br>3 THEN VU∞VII ELSE IF S®∞4 THEN VU∞V<br>12 ELGE ):0<br>1850 0-1-2 :: ON 0 80TD IRAO,1870,18<br>1860 VI1=VI+1-VI+RND :: CALL BPRITEC<br>41,80,11,166,140,0,-VI1):: 85-0 :: 6<br>41,80,11,166,140,0,-VI1):: 85-0 :: 6 Suite de la page 2 Sube de Minger 2<br>
1750: CALL PRESIDENT (ALL POTIONCAL, O, O 1<br>
1750: CALL PRESIDENT (ALL POTIONCAL, O, O 1<br>
2020: CALL PRESIDENT (ALL POTIONCAL, O, O 1<br>
2020: CALL PRESIDENT (ALL POTIONCAL)<br>
2020: CAPO PLAT-23 THEN CALL PO 12 CLOE<br>1900 CALL SPRITE(458,80,11,84-9,145,90)<br>1900 CALL SPRITE(458,80,11,84-9,145,90)<br>1810 ' COMPTEUR DE SCORE<br>1830 ' COMPTEUR DE SCORE UREIT<br>1870 V12=VI=1-V1=RND :: CALL SPRITEC<br>91.80:11.146,140,0,-V12):: 58=0 :: 5<br>UREI V13=VI=1-V1=RND :: CALL SPRITEC<br>8100 V13=VI=1-V1=RND :: CALL SPRITEC<br>8100 SUEEND<br>1800 SUEEND 41, EG, 11, 144, 146, 0, -VISIT, EB-0<br>1890 SUEEND<br>1890 SUEEND<br>1910 : COUP DE PIED<br>1930 EUE PIEOCC II CALL EPRITE(010, B<br>4, 2, 175, 200, 0, -20, B2, 76, 5, 175, 45, 0, 0<br>4, 2, 175, 200, 0, -20, B2, 76, 5, 175, 45, 0, 0 830 '<br>840 BUB VIC(1,X,BX,B8,V1,V11,V12,V1<br>918 IF X>40 THEN BUBEXIT ELGE CALL<br>DEMOIIO 0,262,0,440,0311 0-0-8X 11 DISPLAY A<br>T(1,1538128(1):7-0-0-8X 11 DISPLAY A<br>A1817E(4 IF Gume<br>THEN VU=VI2 ELSE VU=VI3<br>1770 CALL BPRITC:#BU,BO,I1,T-2,33,0

# L'ASDESAS

La lenteur du basic n'est pas au niveau de votre viva-<br>cité d'esprit? ...Cessez de bailler, l'usage de cet utili- il<br>taire devrait permettre à votre CANON de passer à la Vite<br>vitesse supérieure

Olivier DEPRIESTER

modedemploi: Les <sup>693</sup> mstruclions du processes Z80 se trouvenl dans les <sup>366</sup> DATAS avec leur code HEXA et lenombre d'octets qu'occupe I'ins-

**EVALUATION ASSOCIATES** and the state of the property for the state of the state of the state of the state of the state of the state of the state of the state of the state of the state of the state of the state of the sta

<sup>1</sup> -Demarrer le programme par un RUN qui initialise toutes les varia-

bi<br>De e Pour pouvoir calculer l'espace disponible pour le langage ma-<br>chine et réserver l'espace nécessaire par un CLEAR approprié (il ans<br>anticipe la consommation de mémoire affectée aux variables ainsi

que celui informatare à la ple d'adresses (89) pleté par la micro-<br>processeur l'intégration de la conservation de la conservation de l'intégration de l'intégration de l'intégra<br>Alvec la Randalon qu'il ne sous l'adres propr

2 -Vient le choix de la sortie, si Ton veut garder une trace de son programme ou du désassemblage d'un autre.<br>Programme ou du désassemblage d'un autre.<br>Imprimante: Centronics 1 - RS 232 2 N.

Ecran: 3<br>L'avantage de la sortie RS 232 sur I'imprimante centronics du Canon c'est que le<br>temps pour effectuer sa Iransmission de données.<br>temps pour effectuer sa Iransmission de données.

3-Menu<br>Pour assembler : desassembler, charger un programme ou sau-<br>Vegarder scriesseres Aristi<br>Cast une boucie N&EYS qui s'arrivé l'oridination par la fondion<br>Cast une boucie N&EYS qui s'arrivé l'origination de dernander<br>D

 $\delta$  -models and contract the space of the space of the space of the space of the space of the space of the space of the space of the space of the space of the space of the space of the space of the space of the space of

- Obeassenthings:<br>
Advesse of the vous demands plus rien, sauf si voire advesse de In est<br>
La, ir av vous demands plus rien, sauf si voire advesse de In est<br>Litheriums & celle de début,<br>La premier celle de début,<br>La premie  $\overline{\mathcal{A}}$ 

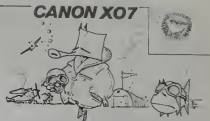

 $\hat{Q}_{\rm L}$  and  $\hat{Q}_{\rm L}$  are controlled the party of the party state of the party of the state of the state of the state of the state of the state of the state of the state of the state of the state of the state of the

1-3:3-11C-::0070700<br>11-6400 AAD AO-64COTHEARE<br>1200 BL L-3:3:b-3:b-3:b-3 **700 000** A30 IfAl-LHDD IHIX BESTOAFSO- I'173!S i4--dd-:a-^:»-i:c-o:ooto <sup>700</sup> A40 IBAl-bHED THEN BE8TOBEB0 ! B I\*- • ED <sup>j</sup> 1-743; a-j: b- <sup>i</sup>:c-o: ooto too A30 IFA1--.HFD ANO AO-I.HCB THEN BFBIO be <sup>I</sup> io:>i«--FDCB-!t>33«:A-7:B-3!C-o:o 0T0700<br>AAO IFAI-bMFn Them Realed 91:1-897|<br>BIB-TFBT1N-XI:B-115-000TC 'OO<br>A70 MERTONE 10:804-1117-11-0;119-DIE-730 IF BEE-SIPC-BI-A7 TMEU 900 740 IF C\*0 TMEU BBO 743 !FI-77TH€tHl«IO 730 IF 1-71 AMD BEEK(PC\*»l-A7-6 THEN i\*)o 7\*0 IP I>A4 AMD KB7 THEN 770 741 IP I>I41 ANB KI73 THEN 770 ELBE SA.077O D-PEFKIPC-BI-A7 7(J0 IE 0<l OB B>7 THEN BBO 7\*4" eoo IEB-1TMENCB- <:\*••c SE4\* <sup>A</sup> <sup>70</sup> IFD-3TMENCB- r.f e B30 IFD-4IHENCB-CB--H' i- ;--!.! ,-.-(... -i.

: Test des dates<br>dottes pool<br>ation (Thomastering ) by:

edo IFB-5TMENCB-CB-<sup>+</sup>LHL1-<br>B00 IFB-2THENCB-CB-<sup>+</sup>LHL1-<br>B30 IFB-7HENCB-CB-<sup>+</sup>A\*<br>B70 A2+A2+B;G0I0 900<br>=\*00\*:{{#+\*?-<br>=\*00\*:{{#+\*?-900 ' 910 F0» J-0 TO 'UEN(AIB) /2-I <sup>I</sup> : IFJ-0 AND PEEKIPC'BI\* >A7 THEN C9-\* ..77 » 930 CB-MI09IAIB, 7411\*11 • 1,21 940 IF IHSTBIC9, -O-l-O AND INSTB1CB •fl-l-0 THEN C9--- 930 NEXTJ<br>9a0 PC-PC+1Lilviniai /J:111 PC3P2 THEN<br>1960 L\* Lecture Data<br>1000 Marval Interfering | 11 - ILEN-tlsdv<br>1000 AA-val Interfering | 11 - ILEN-tlsdv

.<br>1030 m.Hr. 1200 m.Hr. 1300<br>1300 m.H ,7\*AAI<br>1040 CB-LEFT97A9,LENIABI-?AAA-ll<br>1030 BETURN<br>1100 CLS:PAINT ' \*\* Aas#mblage ##\* 1180 | December - John | 1981<br>| 1982 | 1983 | 1984 | 1985 | 1986 | 1987 | 1988 | 1988 | 1988 | 1988 | 1988 | 1988 | 1988 | 1988 | 1988 | 19<br>| 1988 | 1988 | 1988 | 1988 | 1988 | 1988 | 1988 | 1988 | 1988 | 1988 | 1988 | 198 700 IP A-IIHENNI30 fLKF Almohrasiya<br>1900 : India - Maxwall<br>1700 : India - Maxwall<br>1700 : India - Maxwall<br>1700 : Irechamik 1950<br>1700 : Irechamik 1950<br>1710 : Irechamik 1300<br>1740 : Irechamik 1300<br>1740 : Irechamik 1300 1730 l-l-II IFK H7TWNI70O

6-Sauvegarda sur casserte.<br>- Demando un nom pour le programme, les adresses de début et<br>- de fin de routine, pour le programme, du nombre d'octats de<br>- Brisi-d'at des octats la composant.<br>- Anrik du programme par END.

7 - Chargement è para d'une casacte (LOAD).<br>1980 : Maria de Maria (1998), premiera accesse d'impiantation<br>1980 : Maria de Antigat d'Occile à Charge.<br>1981 : Ten pour qualer la boucle de d'angennent avec la définient de<br>1988

°°.

I7A0 IE IJ3\*«TMtM PBIHI -N-.., nnu'!OOT0U70 17AI IE]>I4IANDtll73TMEMBI9- 01770 1747 IPS M77ANDK7010THEHBI#+FRP1HP 01 270 I7A3 IEI >7t IANDK(PA3IHENBI+-'EEC2') 0TO1770 I7A4 IFI>747ANDI(747THEHB1«>' 01770 1743 1FI>214AADI(3341HEA9)4+\*FB\*(80)<br>01770<br>1260 1F1>3334x01(3A7THF(NBi#-\*FBF)\* irta: - prvs. cr va i.pa | ELBE I 2300 TC-THEMAI@+HEXOIC

VAL(\*bit\*A)B(\*)!100101998<br>1370 IFBIOXTAIDB.BI+FE\*FINDB

1A30 PBINTAI , \*W|- IHEXBIPC\*]! <sup>I</sup> ' W IA9-- •tB9,:B4j-»" 1A40 l-'I'l iff' li.m«i <sup>1</sup> Lii-.».i 1\*30 NEXT JIPC-PC'JSOOTO 1170 1700 'Calcul d\* I'aapac\* ;.'- 1710 I-73\*9P«fKIB03l'PEIKIBO7l'40O 1720 P»INT -I- A4r .I inr.'i,' 1730 PBINT -Oci.t. <sup>I</sup> if.r..-.73A«rr«K 379)>P«EKI37\*I -\*-7 1740 CLEABA0.7 I730 OOTO 720 7000 ' Bpa\* Load 7010 CLBsPBINT -Cnaraaaant\* 7070 INIT»7,\*CABI! 7030 IMPUI-No\* 4u P9" -IA9 7O40 INPUI'Adr. dvbut 'IPC 703O lMPUI"BnIf99 P'.U '|C« 70A0 1NPUIB2.C9I 1FC9( >ABIHENPBINT C9 I' trouu\*-!0OT0703O 7070 !NPl/r«7,r7!P7-PC>P7 JOBO A-1NPIB71IIF A(>733IHEHaOBO

7000 Pom P-PCT0P?<br>7100 A-1NPIB7!!FOHCP,ALNEXTP 2110 00103120<br>3010 ' Sygw Save<br>3030 CLBIPBINI "Bawvagarda"<br>3030 IMPUT-Non 4u Pem "IAB<br>3040 IMPUT-Non 4usul "IPC<br>3040 IMPUT-Non 4usul "IPC <sup>3030</sup> INPUT\*Adc (IB |P7! irf7(PC N3040 30\*0 INPUT \*Bort la .,-'-;,- 3070 PBIMTB2,AaiP«INia2,P7-BC 30B0 0UTB7,733 3090 fob p-bctop: 110' t-PCFKIPI : UIB7.I >ll - IM 110 I"!!-.'." 1170 BBINI AB, 3130 END

'E-THENAIR«HEXAIL VAL ("BN"+AI®) -3) :00T01330 I3B0 IFF(0158199,31×1H' THOMAS -- NO KR. VAC ("SA"+AIB) •41 (ODTO)3300 1390 IEBI0HT9ID9,»)--L-THENAIB-MEK9 1400 IFATOKTBIDG, By+\* (HL) \* THEMAIB+HC<br>XervA, i\*BM\*\*Alib: +Al 180701390<br>1410 | IFBIOHTBIDG, BI+\*A\*THENAIG+HEXBI 08, 1961–1968 1971<br>1990 - Frank & Petra, 1972 1973<br>1990 - Frank Bartham, 1972 1973<br>1990 - Frank Balkale, 1971 1973 1973<br>1990 - Frank Balkale, 1971 1973 1981<br>1990 - Frank Balkale, 1971 1981<br>1990 - Frank Balkale, 1981<br>1990 -

& r

DOGICIE

 $\approx$ "Assemblest - Base<br>"Compo X-07 (jäk)<br>"Deprivater Olivie<br>"Ortohre iPPa

lO.DATA-NOFOOI-.-LB 85,8801-84431,1L --1.<br>01801,4021-,-1040 80601-,-1041-1041-<br>11 DATA-DFr MSNIY,-INC 8,604-,21,1000<br>4021-,-Bl.Afra, ibcioai-,-Ber bcobi-,-1<br>12 NATA\*iD-A, ibcioai-,-Ber bcobi-,-1

33 BATA-NHCAOFI , -RJN7 4104.7\*, "LB D. 07 DATA-13<br>E.nnllnBehtt, "LBIBF), AI7i- , "LBC 0713 ... . in 110.11

.<br>TAC 9141', "200 PASI", "LD 8,1"<br>"BLAIZI", "20 ALBA, 2", "APR NL.

A 18854-JR H7 , 4754, 7", "LD H, , and inco<br>3", "LD Davi, H. 3246657", "LDE HL, 231-<br>2-l 00(nn) H7 (1791-1731-1731-1731-17)<br>6-l 1", "bas221", "JR 8, 6764, 2"<br>6-l 1", "PPC HI.731", "IBC L2CI", "BEC L2<br>6-l 1", "PPC HI.731",

•',•10 ?f,ni.Jlnbi>l>l' l'LDIfin>,A37nbnh3',-INC BP33I' <sup>I</sup> >34l\* ( BRCIHLr3Bl <sup>a</sup> , \*I.01HLI ,r

I'WOJY: '1' IP C, dBAd. 2".<br>'I B A, Inst ShopeATT. '1

.<br>1941 - Felix Addis, new Addis.<br>1941 - Felix Annis, new Bandarika

.<br>Na sy prothy na sy prethy na s

A'LB A, PPRIT, "ADD A, PROST, "ABC - V.

Vitinh3\*,-JP «n\*:3»tiBh3\* ATAI <sup>I</sup> M7,nnCAnbnh3", "PUBH BCC .DO \*,AC4n.3',\*M1 oc71-,-l»B:T T

\*<br>\* Alfardd F. C911, 138-7, anidomenhol. 15<br>\* ZientClebohll, ICALL - anidomenhol.<br>Baristado - Alvalen. 21, 148-auj. anidomenho

ATA-OLITTI ,AD3n.7", TCALL MC, 1-04<br>3", "PHAMI BFT COBI ","BEA, 3"<br>ATA-BflT IOHD7I ',"BFT COBI ',"BSCD<br>"3F" C, neDAMHA3T,""BFT COBIT,"BSCD<br>XTAST (C.nnDFLT."BFT COPIST,""POF M<br>","BFT C.nnDFLT."BFT POFIST,""POF M

r<br>NATA-JP P0,nnF4ebna1','FELIPI,'<br>ATA-ANS ePan,?','RHT ZONF?I','<br>NATA-ANS ePan,?','RHT ZONF?I','

PI-.-CALL PF,i

on arrist, the numericans.<br>See it continues the choice and

.<br>-, Call Tour Call H,nnFCobol3\*, \*)

+BIRZ-,-BLA 1207-,-BAA -2002-<br>|-BAR, B3A7-,-BIT 0,B4O7-,-BIT<br>|-PIT 4.B4O7-,-BIT 3.83H2',-BI

s Jueno – es angles, est de la recentración (m. 1888)<br>16 de febrero: Apazon, est de la filósofo (m. 1888)<br>16 de febrero: Apazon, est de la filósofo (m. 1888)<br>18 de febrero: Apazon, est de la filósofo (m. 1888)<br>18 de febre

9) Βαϊκή Παζ Στατραγ, Γκηρί Στη Γκανανή, Γ.Ο. - του Βαϊκή Καιτονίας, παρά, απο την Παίτρη και τους Ο.<br>2019, Ιουα Σάκατσανή, Γανά, Σκάνθις (1998) - 216 (37, Γ. 2019 τους, Βάσκι απο την Παδιτανική, Δ. - Ακάτο<br>4. 27 - Τ. 201

-3 material purintends of the Curter (1984)<br>1948 - Antonio Burnstein, american proposation<br>1944 - Antonio Burnstein, american (1986)<br>1944 - Antonio Barbard, american (1986)<br>1948 - Antonio Barbard, american (1986)<br>2049 - Ca

(M IIATA\*LD(IX-dl ,H74d.3-,\*L0IIX>dl,L 73d. 3', 'LD <sup>t</sup> IX -dl ,A77d.3-,-l.O A, HX'd

<sup>37</sup> DATA-ADD A, -IX»dlB\*4.3',-ADC A, II .OCA', "BLtlY-dld. IA4\*,\*BBI|Y\*dld. IE4 X-dlftC-t. 3\*, 'SUB' IX>dl9«d.3\* 3\*1 DATA'SBC A, llX-dl9f-d.3\*,\*AHDIIX\*d

)<br>| BATAFCP (230+41384, 31, 1909)||238121, 1<br>| BPT, 199321, 19984, 198521, 138113141

1.4A4 | 11 

77 CATATBIT I. (13)

73 DATA-BFR 7, IIX-did.<br>9f4',-AltS . 7o Data-BF8 4, IIX-did.a<br>9f4',-Alts . Rats : 70 Data-BF8<br>8 244\*,-Bet ; 79 Data-BF8 3, IIX-4<br>8f4 DATA-BET 3, IIX-did.<br>270 BATA-BET 3, (IIX-did.<br>P9 BATA-BFT 6, (IIX-did.<br>P9 BATA-BFT 6, (I lid, AE4\*, 'BETL A, iX<br>|SE+4| B, DE4\*<br>|SE-CA4\*, 'BET<br>|SET Id.DA4-, 'BET 4, IX<br>|SELPA4+, 'BET 7. IX'<br>|SELPA4+, 'BET 7. IX

11d.FE4\*<br>- EATATEK 9, (C1402\*,\*DUT1C1,9412\*,\*<br>|- ML,9C422\*,\*LDTna1,9C43e8nh4\*,\*MI

01 0ATA-ARTHA37-,-1H 0467-,-LD 1,A47 7PC<br>2-,-1M G, ICI402-,-CUTICI,C492-<br>07-2A7A-ABC HE, DCALT-,-LD 10-,-1A4740A <sup>290</sup><br>0A44-,-ABC1402-,-1H 0,ICI307-,-0UTIC TH

, 2912"<br>03 SATATSEC HL, 20922", "LECAAL, 2023<br>03 SATATSEC HL, 2092, "LD A, 1972", "TH R, II

,E397-,-ADC HL.DE3A7\*,

PS DATATOUTICI,MAIP\*<br>\*PREAZE\*,\*IN L.ICIAR<br>Pn BaTataEC HL.HLAAD

\*<br>#A\*OUTICI,A993\*,\*A0C-HL,IP3A3\*,<br>P. (nai?Bahake\*,\*) (101402\*,\*/P1A1)  $\frac{1}{10}$ 

00 BATATIMIA22°,'CUTIA39°,'LOGAR2°,'<br>CP3492°,'lamba2°,'cutica2','LOIAB02\* PC<br>00 BATA\*CPIMI2°,'luismb2?','cutia832\* PC<br>.'LODAR02°,'CP64992°,'lumasa2°,'cutia

.<br>D. 147A-ADD 17,8C097\*,\*608 1V.9FL07\*<br>,\*LB 1Y.ne21eBab4\*,\*LB1en1,1Y22eBab4

<sup>43</sup> BATA'BFS l,BBB?-,-BFS 7,B907-,\*8E 07 DATA'INC IV737-.-ADD IT, ItSft\* , -BFS 1,BA07-,"BFB 3.BAB7- <sup>H</sup> IY, (r>r>l7Anbnh4>, \*DCC IV7B7' 'L H \*IMEXAIPC1I' ->> \*IHCXAIP7I 300<br>- 100 \*\*-\*\*E40t+\*\*C1+26=\*\*<br>- 400 \*\*-\*E40t FC1+26=\*E50t<br>- 400 IFAfbHcOFFMRFGTOBF40T156=\*C3+1<br>- 1-147;A-3:l-lic-l-0nT0700<br>- A70 IFAfbHcOF-A80 A0-4=CBIKRFSTOBF

' . \*LD C.IIY\* d)\*\*d.3\*,\*L0 L. <IY>d)AC4.3- , EATA\*LP<br>| 666, 3', "LB L, IIV<br>| DATA\*LBIIY»d: B idfala.3\*<br>10d.3\*,"LBilYvdf,i<br>Ma.3\*.\*chity.di

وم = Latitude 1, And 1, 1980, 1980, 1980, 1991, 1992, 1994, 1994, 1994, 1994, 1994, 1994, 1994, 1994, 1994, 19<br>PPT = 1994, 1994, 1994, 1994, 1994, 1995, 1997, 1998, 1999, 1999, 1999, 1999, 1999, 1999, 1994, 1994, 1994, 19

%B DATA\*B00 A, IIY+dl96d, 3\*, \*ABC A, II 919<br>Y+4lBEd.3\*, \*BUBt1Y+dl96d, 3\*<br>99 DAYA\*BED A, ISY+dl98d, 3\*, \*ARQIIY-d<br>IAAd.3\*, \*BED.EYxdlACd.3 ,\*t-SQL1Y+dl98d d.3- 100 BATA , CPMY-d)Brd.3\*,'POP IYH7", -eXISPI , tYE37-,'PUSM IYF.37\* 101 DATA' JP1IYIE97-, "LD SP,lrF97\*

.<br>11. BATATRLATTY+dse, 284°, "BRAITY+ds)<br>204°, "BBL (1Y+d)d, 284°, "BTT. 0, 1TY+d)

400 ' HEX ex SEC<br>410 SF LEFFAICH, 23-'64"THEN AETURN

420 A+0<br>430 FOB I-ITOLENICai SA9-NIBBIC9,I,I)<br>460 SF A9("5"00 AB)"9"985N A+)<br>300 A-01CLB:FRINT "44 Beccarethien" 3I0 INflll-Adr. dlbul \*1C4:00SUB 400 370 IEA-IIMEN A-0!00T0 BIO 330 PC-VAL IC\*I !IP PCtOTHEN PC"A333«\* INPUI-Aar In -|C4:OOSUB400 II 00TO 340 P2(OTHEN P7+43538\*' ?

T<br>PO PATRITAREPILIPE)\*->>\*LP2:PAINT

, 2, (1948), 7841, 7865, 7, (<br>\*BE5 1, (1944) 6, 964\*<br>7, (1944) 6, 7, 6, 7, 7, 850, 7, (<br>\*BF6 4, (1944) 6, And\*

117 OATA-SET 0,1224<br>179414.CE4-,'687 2,<br>119 DATA-SFT 3,1174<br>179414.Eoa-,'227 9,<br>119 DATA-SFT 0,1174

!Y-dltf.E64\* 700 •<br>710 CLO:PRINT \*\*\* \*BRENDLFLH<br>• MENSBENDLELR ++\*:BEEP49,10 213 OOTOI700:0EFINTA-J:DEFINE P-<br>225 OOTOI700:0EFINTA-J:DEFINE P-832<br>230 ON 1-0219 200,240,223,240<br>230 ON1941,\*CPT1\*10010200<br>240 ON1941,\*CONl\*,<br>230 INIFM,\*CONl\*,\*CONL\*0200 00<br>230 INIFM,\*CONL\*,\*CONL\*020  $\begin{tabular}{|c|c|c|c|c|c|c|c|c|} \hline \rule{0pt}{2.5ex} \hline \rule{0pt}{2.5ex} \hline \rule{0pt}{2.5ex} \hline \rule{0pt}{2.5ex} \hline \rule{0pt}{2.5ex} \hline \rule{0pt}{2.5ex} \hline \rule{0pt}{2.5ex} \hline \rule{0pt}{2.5ex} \hline \rule{0pt}{2.5ex} \hline \rule{0pt}{2.5ex} \hline \rule{0pt}{2.5ex} \hline \rule{0pt}{2.5ex} \hline \rule{0pt}{2.5ex} \hline \rule{0pt}{2.5$ 

# **MOON PATROL**

ius ôtes un patrouilleur et en vous a signalé une<br>vasion d'extra-terrestres sur la face cachée de la<br>ne : Parviendrez-vous à détruire le plus d'Ovrus<br>ssible et ainsi à repousser leur invasion? Atten-

## Eric BUZIN

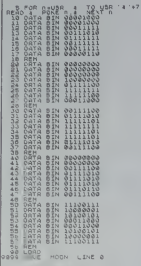

121.121401100400150005 17 011700IA 0803200121323264<br>10 2011 04 - 11564511554020202<br>175010201450803200121820564<br>100202020

- 
- 
- $1.0011$ 
	- HOON PATROL<br>HEBOOGICIEL<br>VIROA.BUZIN

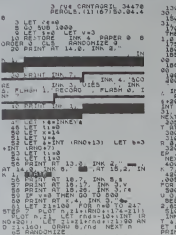

-10.12.10.12.2.11

 $6878.33 - 10.33 - 10.324.1$ 

 $\begin{smallmatrix} \mathbf{0} & \mathbf{0} & \mathbf{$ 

"LET (LAUGA TO 400")<br>- Si - ANN 1, MAR TY - PAINT R.<br>- Si - ANN 1, MAR TY - VAI INC.<br>- AND VISS - LAT 3, MAR THE R.<br>- AND VISS - LAT 1, MAR THE R.<br>- AND 2001 - LET 11-11-00 - LAT<br>- AND 2001 - LET 11-11-00 - LET

-<br>- DRRU 6.7nd - IF POINT (V+8+4<br>- B THEN OC TO 383<br>- PLOT 255 Zi+(RNO+1173-Z1)<br>- LET att=39 THEN PRINT AT 15,

1990 IF 11:410 THEN PRINT AT 14,<br>1992 IF 11:420 THEN PRINT AT 14,<br>1992 IF 11:420 RMO 11:120 PRINT AT 14,<br>1992 IF 11:420 RMO 11:120 08:140<br>1993 IF 10:440 PER 60 000 708<br>1993 IF 10:520 PRINT PRENT 00 100<br>1993 IF 10:520 PRINT

OS IF INNEYS- O' THEN OO SUB S

AT XIII, INK 7, PAPE

 $\begin{array}{l} \frac{1}{2}\left(\frac{1}{2}\right)^{2} \left(\frac{1}{2}\right)^{2} \left(\frac{1}{2}\right)^{2} \left(\frac{1}{2}\right)^{2} \left(\frac{1}{2}\right)^{2} \left(\frac{1}{2}\right)^{2} \left(\frac{1}{2}\right)^{2} \left(\frac{1}{2}\right)^{2} \left(\frac{1}{2}\right)^{2} \left(\frac{1}{2}\right)^{2} \left(\frac{1}{2}\right)^{2} \left(\frac{1}{2}\right)^{2} \left(\frac{1}{2}\right)^{2} \left(\frac{1}{2}\right)^{2} \left(\frac{1}{2}\right)^$ 

 $\begin{bmatrix} \frac{1}{2} & \frac{1}{2} & \frac{1}{2} & \frac{1}{2} & \frac{1}{2} & \frac{1}{2} & \frac{1}{2} & \frac{1}{2} & \frac{1}{2} \\ \frac{1}{2} & \frac{1}{2} & \frac{1}{2} & \frac{1}{2} & \frac{1}{2} & \frac{1}{2} & \frac{1}{2} & \frac{1}{2} & \frac{1}{2} \\ \frac{1}{2} & \frac{1}{2} & \frac{1}{2} & \frac{1}{2} & \frac{1}{2} & \frac{1}{2} & \frac{1}{2} & \frac{1}{2} & \frac{1}{2$ 

SID MEXT PAI 0.0, PRPER 3, SRIG 818 EF sore THEN PRINT RT 13.10

VER...

**GAME O** 

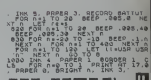

# ON PATROL **SALE AND AN ARTICLE OF SALE OF SALE OF SALE OF SALE OF SALE OF SALE**  $29 - 3$

EXT R<br>2005 FOR A-1 TO 10 HEXT A 608<br>2-1 TO 10 STEP 2 READ 30,00 02<br>1006 5222 . 12:12<br>1006 5222 . 12:12 0227 .224 10 ...<br>00 A-1 TO 13 . NEXT READ .224 10 ...

Jois PRINT AT 0.0. **BUZZN** 

**36818-11**<br>Samon Catholic Book 2018-04-11 12:30<br>Samon Catholic Book 2-11 12:30:30<br>Samon Catholic Book 2-11 12:30:30:30<br>Samon Book 3-12:30<br>Samon Book 2-2 20:30:30:4<br>Samon Book 2-2 20:30:40:40:40:40:40:40:40:40:40:40:40:40:4

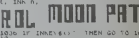

Mexy 1 MEXY Bree at 1508 1

LAND ACAT THEN 00 10 194

**01KT JUIRING THE** 

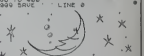

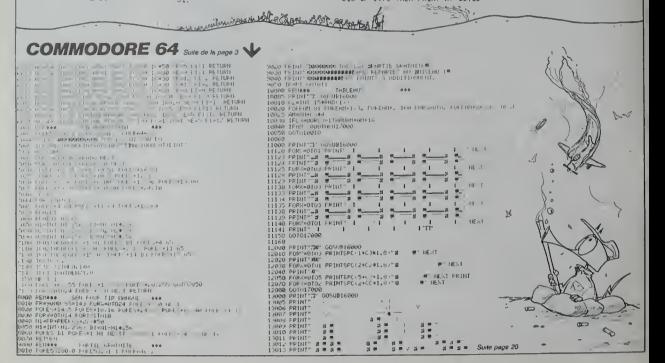

**SPECTRUM** 

 $\star$ 

# **CUBIX**

abes, des cubes, toujours des cubes. Les dé<br>, les détruire, il faut aligner les trois diamants

Symmetre est compa pour tournar text un VIC 20 mais d'une<br>ron 3K et d'un psyclick. Il se décompose en trois parties: La<br>int vous donne les extinuctions, la seconde sent a l'interleution on In two ne au jeu populare del<br>Cent par :

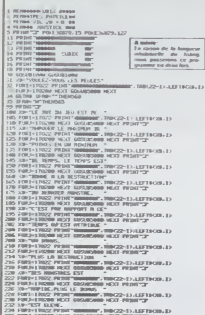

236 TWO-119200 HEXE GIGARDING ó,

# Patrice TRES 6B)

 $\begin{tabular}{l|c|c|c|c} \hline \textbf{390} & \textbf{F601} & \textbf{01} & \textbf{19022} & \textbf{792} & \textbf{583} \\ \hline \textbf{394} & \textbf{758} & \textbf{591} & \textbf{151} & \textbf{152} & \textbf{153} & \textbf{153} & \textbf{154} \\ \hline \textbf{394} & \textbf{781} & \textbf{781} & \textbf{151} & \textbf{151} & \textbf{152} & \textbf{153} & \textbf{$  $\begin{array}{l} \begin{array}{l} \text{F6}(\mathbf{0},\mathbf{0},\mathbf{0}) = \mathbf{1} \times \mathbf{1} \times \mathbf{1$ **GENERAL TRUCK-INLEFTS** 

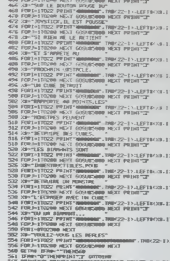

×

450 XIV-100SIDE 1 ON APPU

300 FEBRUARY - 1988<br>1988 - 21 - 26965 FEBRUARY - 2009 0000 FEBRUARY - 21 - 21 - 22 - 23 - 23 - 24 - 25 - 25 - 25 - 25 - 25 - 25 -<br>1988 - Personalde, 230 - 230 - 230 - 230 - 230 - 240 - 240 - 240 - 240 - 240 - 240 - 240 - 2

**VIC 20** 

 $a^*$   $\overrightarrow{a}$   $\overrightarrow{a}$ 

A suivre: testal

**MIRAGE III** 

d'un Mirage III, il est en principe facile de venir à bout d'une flottille d'hélicoptères. A Changer la texte lignes 3742 - 3743 votre place, je me mélierais du second tableau.

Mode d'omplei:<br>Polit jou on doux tal

3 "HINNEE 3,197<br>19 SCRIIN .G.A:LOCATER.A.D:CASAR 3795:PD<br>15 PHAN.42:COMSOLE 0.24,1:CLS/CLEAR,15

 $\begin{split} &\frac{1}{2}\left(\frac{1}{2}\left(\frac{1}{2}\right)\right)^{2}+\frac{1}{2}\left(\frac{1}{2}\left(\frac{1}{2}\right)\right)^{2}+\frac{1}{2}\left(\frac{1}{2}\left(\frac{1}{2}\right)\right)^{2}+\frac{1}{2}\left(\frac{1}{2}\left(\frac{1}{2}\right)\right)^{2}+\frac{1}{2}\left(\frac{1}{2}\left(\frac{1}{2}\right)\right)^{2}+\frac{1}{2}\left(\frac{1}{2}\left(\frac{1}{2}\right)\right)^{2}+\frac{1}{2}\left(\frac{1}{2}\left(\frac{1}{2}\right)\right)^{2}+\frac{1$ 

## pour l'ornator des touc

一系同

cond tableau. Dans ce cin, utiliser tes 4 flèches<br>Frédéric AUJAS pour l'allitude et la direction<br>et la burre d'expacement pour te fir

s. Modéculions

52) 1971 (1986)<br>1. <u>December - Zara Lender (\* 1981) (1981) 1984 (1985)</u><br>1. <u>December - James Barns, francuski politik (</u>1985)<br>1. Leopold - Xia<sub>r</sub> Valent (optomorek (d. 1988) (1987)

0 - XI-81+21 ПГ XI-9 QD XI-30 РНОВ НР-291.<br>171 - XI-7,711+10 (87° - 100 ТИН)<br>1 | 1954|17 | XI-7,711+10 (87° - 100 ТИН)<br>1 | 1954|17 | XI-7,711-10 (88° - 100 || 100 || 100 || 100 || 100 || 100 || 100 || 100 || 100 || 100 |

1989 | LIBERAND | LIBERALD | LIBERALD | LIBERALD | LIBERALD | LIBERALD | LIBERALD | LIBERALD | LIBERALD | LIBERALD | LIBERALD | LIBERALD | LIBERALD | LIBERALD | LIBERALD | LIBERALD | LIBERALD | LIBERALD | LIBERALD | LIBERA

Erandar

1797 (180-3, 190+4)-(200-112, 190+4), -7<br>1112 1110 (0, 190+4)-(200, 190+4), -17=1-11

13)<br>PER BRIPLAY KRIATTM B.ALTMOR 112<br>18.DIIPRINT-VOUS-ILDEATE 17,02-EN<br>PRINT-WEZ-ILDEATE 25.0210KOR 31P

GMC\*\*<br>LAT'L LEDONIZATA GONI (MAT. 1987) ASSAMAN DO"<br>DP-1 SCONER (MAT. 2019) AT 1987 (MAT. 1987)<br>GONI (M. 1987 CHL 1997 (MAT. 1987) ASSAMAN (MAT. 1999)<br>HOMPE AUTOR (MAT. 2019) ANTIL 4009-1 CHL 198<br>HOMPE AUTOR (MAT. 2019) AN

**OCHETHE** 

 $\overline{z}$ 

**TO7** 

.<br>1290 – PEATTOS ELAGOPT LALXE S<br>1490 – PEATTO I DO LESLALALAE AREAPLE<br>2705 – CONSOLE – D. 24, O.CLS/OTTOB – 1, 1

ECTRIVE.1

60.001-160.1501 

4<br>1729 (BCAST 14, 18) PPINT"|PHGE"<br>|P-15,907, 2008||P-10 (54 SI)|P-2010|<br>|P-15,907, 2008||P-4,951-(19-9, 150<br>|P-10 (Secolul D-4)|S-100 |P-400<br>|P-10 (Secolul D-4001)||P-100 |P-100

15<br>
Contrattering Section 10, 2010<br>
Contrattering Section 2011<br>
2011 - 1985 - 2010<br>
2011 - 1985 - 2011<br>
2011 - 1985 - 1986 112<br>
2011 - 1986 1987<br>
2011 - 1986 1987<br>
2011 - 1986 1987 or stabilizer l'altitude<br>du direction" :<br>X24X MBlml:PRINTTMonton -dCllUb

 $74.5$  (W1001) (PH 1200 Lyth 1200 line = 0.021 (000 - 1)<br>1982 Cameland, 1.200 – 1200 Lyth 1200 Lyth 1200 Lyth 1200 Lyth 1200 Lyth 1200 Lyth 1200 Lyth<br>1200 Cameland, 1.200 – 1.200 Lyth 1200 Lyth 1200 Lyth<br>1200 BMW 1200 Lyt

.<br>1967, 966), -drūmesi, v)-ties<br>1967–1966, 766), Britisti ast

1933 – V<br>1968 – DONF (2014, 1913–1231), 1989, -41 DON (2014)<br>1913–1230, 1913, Oct 1100 (2010, 1913–1303), 1913

2(2)-6, 1773-1200, 1205, 001, 188 1<br>55, 0020 XT &<br>0225, 138 (100, 1735-1156, 1735, -Sex 187 1<br>- 1725-1405, 1725, -Sill tumu

# dossiers CEUX QUI FONT LA MICRO: LORICIELS, L'univers fantastique du Logiciel

**Loriciate**<br>nd phas de cont filires<br>tôt que de les citer<br>ous préfé

lymboliques, mal<br>nt il ne répond par à ce qu'on

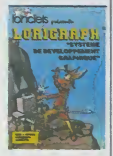

## TOX ET ZOE

su tiré de la série télévisé<br>mème nom. Mais qu'a<br>st-ils faire dans cette qu

## **CTEUR GENRUS**

es durant su mius, voici d ö

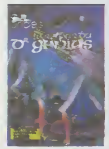

## **ULFINGE WORK**

mulateur, mais ô i<br>c'est un simulat

 $2$  et tot

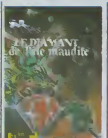

## **LE DIAMANT DE L'ILE MAUDITE**

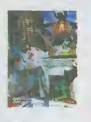

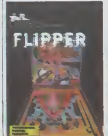

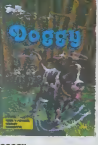

amme pour fai<br>es au Loto, Co

ack-pot. Guère plus inté-<br>ant que le précédent, si ce **IC FRANCAIS** 

Voita THOMSON

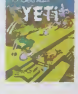

# **ACE SHU<br>MULATOR**

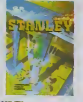

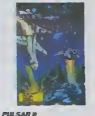

Un jeu gui ressamble tri<br>au Soramble des califs.

# **EXPORTER OU MOURIR!**

e-même avons con<br>- écrire des prog<br>rs que neus éfions<br>e métaire. Nous av

MARC BAYLE LAURENT **WATE** 

nont rexis ant pornius<br>tre près de 200 000 :<br>-- 12 machines, ce c or nos efforts non pas à la<br>antité nous à la qualdé Par

tation d ici six i

ť.

.<br>Un jeu en 4D Il falloit bien que<br>quelqu'un le fasse. Très beau, Onat

## **SEGA YEND:**

ASSEMBLEUR SYMBOLIQUE

passent<br>dui d'Oric

## **FANNYAZE**

aders are

et aussi: Roveral che<br>{voir Oric),

# **SPECTRUM**

**L'ILE MANDED** 

n.

led mo

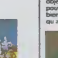

## $v_{EH}$

s unquement et pas d'ac-<br>hs (encore qu'un pro-<br>nmu soit fourni dans le<br>suel pour redéhin le pavé<br>tengue en caractères ac<br>ues)

tués)<br>Jecléur de casselle incor a hecker de castelle incor-<br>coè allonge démentalment la<br>coè allonge démentalment la<br>ara difficile poser à còlé<br>de vous Heckegoest, un sang-<br>le bassignon beures, un varie de<br>le bassignon beures, un varie la<br>actació compèter Rank Surfout is your deal

ie Bach; surtout si vesus 466<br>colorer in défautes, en svantige de l'alternation de la surface<br>cour les qualidés 73 houches<br>cour les qualidés 73 houches<br>spaintes en sur classique de<br>svantige en sur décaude de vaise vec de v

iteur<br>là, classique, complet, on

vila, classique, complet, on<br>1 fat pas mieux chez Ams-<br>id 32 louches sont redéli-<br>stables (dont le pavé numé<br>pabl e (dont le pavé numé<br>pabl e pavent anss assurer<br>leur about.

sur<br>Nus, tenez-yous bien, la En plus, tenez-vous bien, la<br>diplébon des touches est re-<br>diable par la tonchon basic<br>SPEEO KEY qui permet de dé-<br>erminer eu : Sûème de sé-<br>conde le tempe de pression<br>sur une touche avant la pro-<br>sur une touche avant la pr

## $OIPESTCFOIPH$   $\Delta$ **DANSLES TRIPES ?**

n, men que du classique! Ci<br>in vieux Z 80 A ne veut deci ton versure and Assembling<br>of the sign of Assembling to the sign of the sign of the sign of<br>particle (e.g. distribution of the sign of the sign of the<br>philos of Radicle (e.g. distribution of the sign of the sign of<br>particl

e plus<sup>2</sup><br>Piege 2 80 A, cuisiné à la sacche Minister de Barcel Americad, se permei<br>avoir le basic è plus rispide<br>le la catégore, aiscun 8 bits<br>le lui arme à la chevile<br>de lui arme à la chevile<br>de point 1 Le basic double à

cette fors-ci c'est fini,

sur?<br>Ben, non? Le système d'exploi-<br>arion : avec : disquette : est<br>comparitée CP M<br>le suppose que ce n'est pas

e approve sure certified and the stage of the stage of the stage of the stage of the stage of the stage of the stage of the stage of the stage of the stage of the stage of the stage of the stage of the stage of the stage o about from morry by transporting

## **HUIT ECRANS POURLE PRIX D'UN.**

Vous pouvez, salon vos priestas and vos presses un écrie menochome<br>server un écrie menochome<br>vert ou avec un mondeur cou-<br>vert ou avec un mondeur cou-<br>vert ou avec un mondeur cou-<br>pouvez quasi avec environ de la<br>pouvez qua pouvez. selon vos

n parlant d'écren, ellicher 25<br>pres de 40 colonnes, c'est passague; 25 ignes de 20 commes, ca l'est déjà moins et<br>nessague; 25 ignes de 20 commes c'est<br>5 ignes de 80 colonnes c'est<br>lus cher: l'Amxtrad possède<br>es treus mode

ment<br>Haute résolution 180 x 200<br>oixels, 320 x 200 ou 640 x

un rond de supplément.<br>The Qt, ef the poor<sup>3</sup> Et plus ra<br>pidos que TIBM, pour trom<br>prile balles?

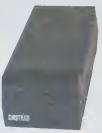

## **IL Y A QUELQUE** CHOSE DE POURRI **DANS LE ROYAUME** DE SUGAR ?

La cassette incorporàe es

La cistatle incorporat est<br>pourse?<br>Ben, non; deux viterses de<br>chargement, 1000 et 2000<br>bauds et une flabité à faire

permaneur en en en députieurs<br>sur moins?<br>sur moins?<br>results.com and adjusting the comparability of the results.<br>results.com and the comparability of the comparability of the comparability of the comparability of the compar

Ah. le manuel est nul, l'en étas

sur, non il test trenut centi della<br>Ben, non il test trenut del pagne, en bon frençais et il a<br>deux pelle frères un menuel de perfectionnement et un ma-<br>que le cetalogue de la Redouiroubara

Les interfaces, induponibles,<br>n'est ce pas?<br>Ben, non non saulement alles<br>sont disponibles, man elles<br>port disponibles, man elles<br>CPC 464 prise pour deux sont incorporées d'origine au<br>CPC 464 pitre pour deux des<br>prysticks, interface imprimenté<br>centronics, sortie ampli héréo<br>et bus d'oxièmente sont là,<br>bien rangés avec teurs posta<br>trous et pour zéro frenc zéro centurne

steph www.harrelle uc, c'est caca-boudin<br>Euh : les fonctions<br>boues : et : acientifi-

actualités

Durt Traitement de chaines de

Dur! Traitement de chalines de<br>caractéres, é jeter?<br>Oh que non! Tout y est, et<br>même LOWERS et UPPERS<br>que je no connaissant pas et<br>qui servent é changer les me-<br>puscules en minuscules et m-<br>versement

## SSSSTTTTT0000 OPPPPPP<sup>1</sup>

Et puis amétez de poser des<br>questions pour trouver la faitle.<br>« les lonctions du tecteur de<br>cassitie peuvent saiuregarder<br>du tecteur de du tecteur saiuregarder<br>du tecteur du programme et rappeléer du<br>saiure du programme et

largest unit proposition and proposition in the space of the state of the state of the state of the state of the state of the state of the state of the state of the state of the state of the state of the state of the stat

# TRANSEETEXTASE

Pour la mise au point des pro-<br>grammes, c'est l'extase : La<br>machine se débrouile presque

grammes is débouile presque<br>
propose de la lanc cualidate de la Carlo de la Santa de la THEN<br>
début à pas mal de la THEN<br>
répond présent, Les Carlo de la THEN<br>
consult, ERN, CRIC de la labor<br>
présent présent à l'albe<br>
prés

Of course! He's under the state of the state of the state of the state of the state of the state of the state of the state of the state of the state of the state of the state of the state of the state of the state of the s

et le CALL y demandent que<br> $\frac{1}{2}$ l'administrative de la constant de la constant<br>de l'administrative de la constant de la constant de la constant de la constant<br>de la constant de la constant de la constant de la constan

## **FAYOT!**

Figure pour la fin, lecteur<br>qui la fin de la fin de la fin de la fin de la fin de la fin de la fin de la fin de la fin de la fin de la fin de la fin de la fin de la fin de la fin de la fin de la fin de la fin de la fin de

rapp=queri final, inclust<br>
Et le bouquet final, inclust<br>
sdoré, c'est EVERY, AFTER,<br>
REMANN et TME Avec ça, lu<br>
su une horioge et quatre chro-<br>
nos dans le ventrounel de tim<br>
Amstradounel Ce qui signifie<br>
que tu peux faire pebl monstre

pebl monstre.<br>Attenda, je t'explique, lecteur<br>adulé par exemple, au début<br>d'un programme tu demenden<br>à teo Amstrad, avec EVERY

 $\begin{tabular}{l|c|c|c|c|c} \hline \textit{Gamma} & \hline \textit{M}}{\hline \textit{M}} & \hline \textit{M}} & \hline$ 

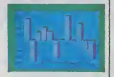

Mars là où celo devent vrai-<br>ment inferessant, c'est quased<br>on sait que EVERY et AFTER<br>cenvos à un sous-programme<br>avec GOSUB<br>EVERY 5000 GOSUB 1000,<br>EVERY 5000 GOSUB 1000,<br>par executer signific chaque<br>100 secondes va exécut

100 secondes via exécutar la<br>sous-programme<br>(funné de mesure de EVERY<br>(funné de mesure de EVERY<br>est 0,02 secondes). S000 vaul<br>donc 100 secondes). Et en<br>ligne 1000 el survantes, on<br>cert ce que l'on veut. Ce qué<br>du base coup

## **POURELLE**

PODDELLE 1<br>
is compared to the system in the system of the system of the system of<br>  $\frac{1}{2}$  and the system of the system of the system of<br>  $\frac{1}{2}$  and the system of the system of the system<br>
in the line of district  $\$ 

## **VERIF'PERIF**

Lecteur de disquette, RS 232,<br>carteuche de ROM at MODEM<br>ernvent. On sait ce que ça<br>veut due, hen?<br>Saint Thomas, je veux voir et<br>toucher. Surfout CP/M et

toucher. Surfout CP/M et<br>LOGO qui s'eppelle presque<br>toujours "compatibles en trent

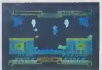

## **LOGICIEL MON MARLI**

Plus de 300 linguots dispositions et 30 lines et 30 lines et 30 lines contrats exercits in the contract lines of the moment in  $\frac{1}{2}$  y a en tout est because the pour tout has lines te any plus dans less because when t

## **DEVELOPPEMENT COMPRIS**

Los développeurs de legiciels<br>français infehappent pes é<br>l'attirance de l'Amstred Des<br>softs sont en cours de phipsi<br>resion chaz Loriciels, chez Viñ<br>et chez Spiles les program-<br>méurs se betteut comme des<br>chifornières pour t **La Nése** 

# AMSTRAD FRANCE **NE RACONTE PAS** N'IMPORTE QUOLI

Char Alabam (1992)<br>
Char Alababet, The Lindheim (1993)<br>
Contribus relations: The relations of the relations: The relations:<br>
a recovers SQD an observation of the relations of the relations<br>  $\frac{1}{2}$  and the relations: The

tione surface deminis, Themson<br>avail détouré la chose conservation de la chose conservation au coline<br>assemble dans un coline demonstration de la coline<br>d'une belle lifts de nouvelle from the colline of the colline<br>interac

ntil de l'hyperine Du guessie en diensie superiorie de l'altres<br>dessine mol un moulon<br>Clatte année, on y va franco.<br>A commescer per l'EXELVI-<br>SION qui s'offre une entre due de la commeste.<br>Continue de l'annuir On y

A commission para l'existence de la commission de la commission de la commission de la commission de la commission de la commission de la commission de la commission de la commission de la commission de la commission de la

ninger voorby, common<br>til. Dans un contexte familia

nchiste a steel

tent comme des fous<br>claver de lour micro per<br>claver de lour micro per<br>que la mater doisena a<br>bres chargés de boustifi<br>Mater nouritures des<br>princellocant loute weblished and the permetro d table. Et los

Génuel de BASIC si toscinen-<br>tes que même le parlum de<br>l'esment ne aturel les dé-<br>touner de leur état de transe<br>touner de leur état de transe<br>d'anonis au Kirsch).

los deux ie metro ó table El los drux<br>syprotivis par la muchine<br>syprotivis par la muchine<br>facten télé Philipt trens-<br>facten télé Philipt trens-<br>formé pour la circontinne<br>par le mullocère<br>lignes de BASIC il tosoinan-<br>signes de BASIC les qualités du Killer<br>Sont és fous ou súrs de leur

## **CONFIANCE ?**

Course and the landscape and the main of the main of the landscape and the main of the main of the main of the main of the main of the main of the main of the main of the main of the main of the main of the main of the mai

pout réver!

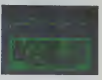

ove ra avant la hin de l'ann<br>ainsi que le lecteur de disqu<br>16s. le CP/M, la Lago.<br>Modem, le transment de les<br>le tableur, la cemplant

.<br>Wart and ses, comme dit Alar<br>Michael Sugar devent sa cup Micha

 $O$   $B$   $(1,1)$ 

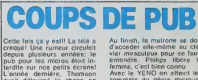

nare, vrnmps<br>na, c'eal bien i<br>: le YENO on

Avec le VENO on offert les<br>communs du génie mecteur communauté du génie mecteur<br>formatique, Regardez, l'intégrandez, l'intégrandez<br>formatique par l'intégrandez un jeune homeoir les<br>comme queique pou hydro<br>benne du génie du gelepante cróne ٠. crêne se mot é montei<br>comme un acutité au fre<br>mage Yeno, l'ordinateur qu<br>mangue encore un gross plan<br>mangue encore un gross plan<br>sur les chevilles qui enflant

Enfin, dans le domaine de<br>publicités trompeures, júdic<br>la palme é CBS. Entrez dans<br>le amende des leurs vidéo<br>Cette feix, pendent l5 secondes la publication<br>effets dignes de Piercomo<br>cettes dignes de Piercomo<br>bous les sens

de telle face Line Monte Get Gu'évec une leisser plener le c<br>que la foi qui seur<br>dit à seu apôtres<br>moi un micro of le  $10.7$ 

# C'est nouveau, ça vient de sortir

迩

# BRUITS DE COULOIRS

 $\begin{tabular}{l|c|c|c|c|c} \hline \textbf{P} & \textbf{B} & \textbf{P} & \textbf{D} & \textbf{P} & \textbf{P} & \textbf{P} & \textbf{P} & \textbf{P} & \textbf{P} & \textbf{P} & \textbf{P} & \textbf{P} & \textbf{P} & \textbf{P} & \textbf{P} & \textbf{P} & \textbf{P} \\ \hline \textbf{P} & \textbf{P} & \textbf{P} & \textbf{P} & \textbf{P} & \textbf{P} & \textbf{P} & \textbf{P} & \textbf{P} & \textbf{P} &$ 

primerim, et voice (oyaliste) and the property of the state of the state of the program of the state of the state of the state of the state of the state of the state of the state of the state of the state of the state of t

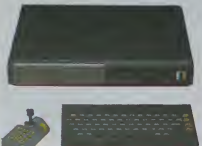

la situation: les<br>refinision sont des per<br>créatives qui ont eu l<br>rafé de supprimer to de la situation: les gens d'Exelvision sont des person- nes creabves qui ort eu 1'idee niale de supprimer loutes ies connexions par Hi entre clavier, joysEicks el micro-pro- cesseur. lis on! rempface lous ces ca blag as desuets par un sysfeme revolutionnaire de transmission infrarouge. Its n'ont oublie qu un detail: des personnes bizarres onl eu I'idee, encore plus bizarre, d'acheter des televiseurs <sup>a</sup> commande infrarouge; el il se trouve que certains de ces te- leviseurs "travaiflenl\* sur la meme longueur d'onde que I'Exei. Resullal des courses, vous etes en train de battre Mac Enroe en personne et au moment du passing-shot qui va vous donner la victoire, vous admirez votre ecran comptetement vide parce

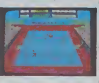

laites déjà pa<br>és" à southir

la balle "out" (ansi que votre<br>petit écran magique).<br>NDLR : alors /a. bravo! Vous<br>avez quand méme remarqu®<br>qu<sup>er</sup> son exelclub dans<br>que *son* exelclub dans<br>*fhebdof Bonjour le conleat!* 

Si vous faites deja partie des des<br>"privilegies" à souffrir de cest<br>tele et gardez I'Exel, car it vaut mieux etre "in\* que de mettre "en v accords passes avec les chair.es nationales. certaines societes peuvent louer du temps d'antenne dans ies tranches non utilisées par les<br>programmes nationaux. C'est<br>ains: que la CDI proposera<br>deux emissions les 9 el 16<br>décemore 1984 sur FR3 à<br>14h20 el 14h40. Ces deux magazines vont traiter de micro-inform atique et auronl bom pps. WICRO IA. Wais [12] la location du temps d'an ienne coule cher et i!faut la rendanser. Urest la que la<br>chose se corse (boriquir Gé-<br>coldité informatique interes-<br>société informatique interes-<br>société informatique interes-<br>choique de leur choix, d'une<br>durée de 230 mn ou de 4mn.<br>Altention! Il ne s'e publicite... Simplement un journaliste professionnel (on avance le nom de Bruno de  $\|$ La four) presenterait une in formation 'claire. utile, nor. nete el non ambigue" sur certains produits ou logiciefs. Si c'est pas de l'hypocnsie, ge dites-moi comment ca s'ap-pelle. La redaction serait fibre de conslruire. monter eladapter chaque tranche dui d'emission sans aire tenue mail<br>d'obèrr a certaines recom- opé<br>mandations pour mettre des d'aud<br>personnes ou des produits de en welet, Generation Container 17<br>
en velocitor de la container 20 de la container 20 de la container 20 de la container d'ail production d'ail qui<br>
qu'elle est l'acqueste de production de production de la container d'ail

# POUR EN FINIR<br>AVEC LES BUDGETS FAMILIAUX !

Quel est le comble de I'rusti- la siau<br>familia: Remplir convenabte- disque<br>familia: Remplir convenabte- ment<br>ment un talon de chéquier est lames<br>dévèz relaire la méme opera- tier si lion le soir chez vous devant - son in<br>voire micro, c'est la depnine - gramm

a sauvegarder sur cassette ou Texa<br>disquette les adresses et nu- **vosur vou**<br>méros de téléphone de vos<br>amis ou relations? Aucune Ca va dix fois plus vite de consul | |La ter son carnat que d'allumer | [kj] son micro, charger le pro-<br>gramme et faire des recher-

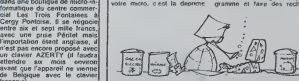

de Befgique avec le clavier Francais). esturren De plus la plupart chez estaten dels programmes de budquist de votats under<br>cataluniquist de la programmes de programmes de budquist de votats under<br>catalunir un taux d'inféret à prendic<br>quot cela pour d'obre son

ches de hohes Messeurs les<br>channes aurèles donc de<br>prénonce aurèles donc de<br>prénon prénon de lumin de<br>prénon prénon de prénon de lumin de<br>cher le chest Disons le une<br>cher le chest Disons le une<br>marron ça ne sert à ren d'au

tion. Tout cela me se vraiment glabouilleux.

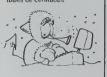

# TELE A GOGOS CONCOURS?

Pandané que nous nous luors au travai pour solié ce fichi ca-<br>nard, il y en a qui as la coule douce "les gagnants des conceurs<br>tinnestinis de 11-tebes, En réalie, ils pays ittenuturs à leur des<br>confe d'annon et on les emba

Avec une brosse a dents.<br>El, 6 miracle, il y en a qui aime!

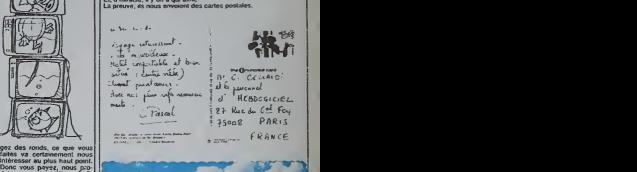

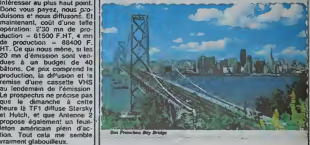

# LE COME. BACK DE TEXAS INSTRUMENT

Au COMOEX de Las Végas, prix<br>Texas a prisentè un nou-<br>Peus mais météorielle de la les<br>2013 vi, je l'al pas essayo, trebé<br>2013 vi, je l'al pas essayo, trebé<br>2013 de primera essayo, trebé<br>2013 de primera essayo, trebé de la

prit. Pour vous dire à quel point los deux machines sont difle rentes: ce micro devrait être l<br>vendu en France au début de l<br>l'année prochaine au prix ap-

proximatif de 30.000 F.pourleilc.<br>12.000 F.pourleilc.<br>Le b6bé a 61é baptisé sous legai pseudonyme de "PRO-<br>LITE". Ce qu'on pourrent tra-<br>LITER: Mais la. je ne suis<br>pas sur do moi.<br>pas sur do moi.

 $\alpha$  $k_{\rm T}$ 

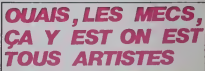

Recuperation quand tu nous<br>liens!<br>"Connaissanca des arts", entre<br>deux facades hollandaises qui son<br>lent rigolor les architeclos qui so<br>se gaussenl systématiquoment de ce qu ils <sup>n</sup> onl pas construil cux-memes ("c'esl un carnem heit, cost un décor c. est anecdotaquo. c'es; quoi \*) et **international** doux tableaux de cul du Lou vro (lesbions descendus''i i passcnl des images digitali.<br>phes. par ordinateur. tres. bedes sui papier quice et tout et lout Nous sommes dans "Connaissance des Arts" donc ncus sommes lous des artis. les COFD

39 baltes quand méme le **interestado**<br>mensuel<sup>le</sup>

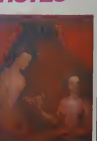

# QL ARRIVE<br>POUR LES FETES vouver actuelle<br>dans one bouti

Des debut décembre. des livraires<br>grandes surfaces vont diffuser dans la<br>la teur de bras cette nouvelle formatine<br>machine de Sinclair. Rassu-cide a<br>crez-vous, ce n'est pas notre chergy<br>crifé à agir pour les fétes. Non! ave Encore une foes, c'est un pa-<br>ralleliste qui leur grille la poli- n'est i<br>tesse, Ainsi, "Aumarché" et un cli<br>mailre Capelo..) disposeront avant<br>du QL à un pirs légérement in- de B<br>dirour à six mille francs; en françs<br>férie directe de chez

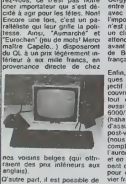

Enfor, dans toutes les bonnies (et bonnies d'autres d'Alexandres (et bonnies de contre de la contre de la contre de la partie de la contre de la contre de la contre de la contre de la contre de la contre de la contre de la

# CHERCHE DANS L'ANNUAIRE, **CHERCHE** CA DOIT Y ETRE.

MAGINARD édeter de son<br>del caracteristic de la construction de la construction de la construction<br>clois disponibles en France<br>clois disponibles en France<br>clois de son se bould que<br>de la construction, on<br>propose de la const

# comple lorsque nos essayeurs<br>I'auront testé en long en large<br>el en travers). Eux aussi pren-<br>en detenir ce mylhique cla-<br>pour obtenir ce mylhique cla-<br>vier francais.

ivaines leurs stands aitleurs Monsieur Brissonneau I orqa nisaleur du SIJEL pense que / ·

<sup>i</sup> oi\$irs onnaii a< lueiiameni des lluciualions poncluees 't: SOCIOLE-. .ir claireacht loughs

le Marche du Jitu Electroni : / 넷 lue el de l'iniormalique de  $\qquadGamma$ 

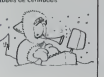

mediators dans ce de<br>
mane allors Meneturi Bes<br>
Allors allors Meneturi Bes<br>
Admirali 4 ne seurs a ren lat<br>
le marche line se parte part<br>
le mane de la marche annotate<br>
l'ande pechanic velocity of the best<br>
sales<br>
Sales Voo

# FLOP I SIJEL GELE<br>**Allen I Side I Side I Side I Side I Side I** Side I Side I Side I Side I Side I Side I Side I Side I Side I Side<br>The I Side I Side I Side I Side I Side I Side I Side I Side I Side I Side I Side I Side I S

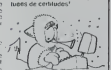

# **COMMODORE VIC 20: CADEAUX DE NOEL**

Vous n'allez quand même pas abandonner votre bon vieux Vic 20 pour une de ces nouvelles machines tape-à-l'œis<br>nouveaux jeux ou une extension mémoire, au prix où nous les avons trouvé pour vous, ça vaut le coup, non ?

In no saute

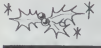

Ce sont de vrais logiciels Commodore avec emballage d'origine, ma-<br>nuel en français et tout et tout. Et, cette fois-ci nous les avons en stock,  $tous<sub>i</sub>$ 

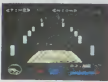

A BOAD BACE

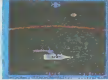

 $\triangle$  CO

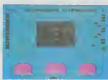

**VOODOO CASTLE**<br>Sauvez In Comte Cl

na son<br>O levs 1 **UIZMASTER WORAN GAV** 

A AVENGER

A CLOWNS

A VIC SLOT **JUPITER LANDER** Asuphe **ALIEN** Vous disponez de pous u déterse GORF<br>Jeu de l'en AVENGER **SCE KWAC** COSMIC CRUNCHER

bourge shows **AN E ATTACH** 

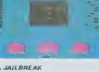

**RATE COVE**<br>rates wres, per

ADVENTURELAND ez et planc

**ION IMPOSSIBLE**<br>morcez la bomba d

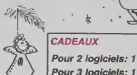

Pour 2 logiciels: 1 poster Vic l'ordinateur copain. Pour 3 logiciels: 1 calendrier.

)<br>CS

v

V

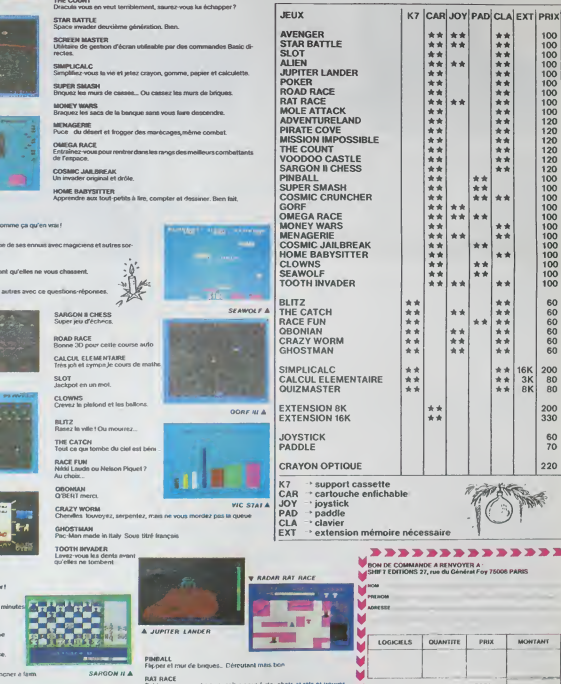

SEAWOLF<br>Coulez la fic ne avant de poire la tasse

 $11$ 

grayere

# C'est nouveau, ça vient de sortir

# APPLE COPIE CONFORME OL EXISTE

where the unit of the state of the state of the state in the state of the state of the state of the state of the state of the state of the state of the state of the state of the state of the state of the state of the state

Post les 5980 francs de la<br>publicié. en a droit à ses<br>consols, une béle prise péli-<br>tel, une alimentation séparée<br>traditique, un clifté X7<br>traditique, un clifté X7<br>traditique, un clifté X7<br>traditique, une clifté des monita

tradito, uno k7 do démonutra-<br>tion encore plus inalite, des<br>livers "techniques" et une ga-<br>ratric de 8 mos.<br>A celte somes confortable, il<br>A celte somes confortable, il<br>compaier i compa-<br>ratric de disquelle compa-<br>ratric de

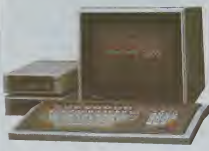

Cherari de reprezer en dezembro de la contrado de la contrado de la contrado de la contrado de la contrado de la contrado de la contrado de la contrado de la contrado de la contrado de la contrado de la contrado de la con

as prix?<br>h ani les arix! asrlone-en

htreo, importatour de Sie-<br>tést, voulant allendre le claver<br>rançais AZERTY pour l'aire<br>envi lo OL en France Devant<br>envi lo OL en France Devant<br>utours paralleles, il se décide<br>nou de l'aire de l'aire<br>pour le rance de l'aire

 $\begin{tabular}{ll} \textbf{Carcs} & \textbf{W} & \textbf{G} & \textbf{M} & \textbf{G} & \textbf{G} & \textbf{G} \\ \textbf{C} & \textbf{C} & \textbf{M} & \textbf{M} & \textbf{M} & \textbf{M} & \textbf{M} & \textbf{M} \\ \textbf{C} & \textbf{D} & \textbf{C} & \textbf{D} & \textbf{D} & \textbf{D} & \textbf{D} & \textbf{D} \\ \textbf{D} & \textbf{C} & \textbf{D} & \textbf{D} & \textbf{D} & \textbf{D} & \textbf{D} & \$ 

 $\ast$ e avons le plateir da vous<br>part de la remainsance<br>disquettes coulours CEN-<br>H - Elles aussi fastaient<br>e du catalogue de teu

ubert Electronique, petite<br>utique du boulevard St Gerri<br>un, no paye pia de mere<br>réques rarés calculatives<br>strand sur les élagères<br>orient les nous-soit regéer<br>né de qualques 00.000 logi<br>le peur MSX. Ce n'est pas

and the state of the state of the state of the state of the state of the state of the state of the state of the state of the state of the state of the state of the state of the state of the state of the state of the state certouche pour émuler<br>vrais solts Apple à  $rac{1}{60}$ 

jointée de commes matrices<br>voie a re sommes matrices<br>von biscarc de abstraction de constant de constant de la distacción<br>von biscarc de abstraction de constant de constant de constant de constant de constant de constant d

pourc

iandelle?<br>"Écliptes fout de même que<br>"léser aitl équipé d'origine<br>une carte 80 calennes sé-<br>un claver «umérique sé-<br>rà très stile pour des utilipará héré side pour des utilisais.<br>Si votes devez les quotes à situats solons devez les quotes à<br>vote Apple à vous faudant<br>vote Apple à vous faudant<br>vote facture. Co qui fait, à<br>ce mementali, presque 3000<br>facture. Il franc

point person per principal<br>ment vatio télé. L'Apple<br>demandera minister<br>fraccs de plus pour que<br>meniteur no résta pas  $\frac{1500}{1500}$ <br> $\frac{1500}{1001}$ 

.<br>Iuroz vos psssions, vos<br>isfosilies el. comme d'ha-<br>de, fartes un pau ce que

utado, fastes un pouco come dina-<br>vous vous vous voyez dire à<br>Odes, vous vous voyez dire à<br>Vote faiture computée : Viens<br>chez moi, j'ai un Later 3000<br>C, jamais elle ou compute<br>comme devant la vraie<br>Serpent ('Anghai

Pomme d'Api

# **NOUS I 'AVONS RENC**

En oul Les moyais ne souté de<br> $\mathcal{O}_{2}$  de la seule de pouvoir (autorise de la pouvoir Cause en familie pour autorise de la pouvoir (autorise de la pouvoir de<br>moyais de pouvoir de la pouvoir de la pouvoir de la député de

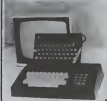

After done fairs are part in part of the state of the state of the state of the state of the state of the state of the state of the state of the state of the state of the state of the state of the state of the state of th tratement de données graphi-<br>ques (permettant huit types de représentation différentielle<br>d'un tableur complique et<br>d'une gestion de helivers sur<br>d'une gestion de helivers sur<br>praismes sont copiables at Sir<br>praismes sont c Citys vous recommande de na<br>pas utiliser les pregineux, mes<br>plus utiliser les pregineux, mes<br>des micro-casatités in Valanti<br>plus micro-casatités in Valanti<br>caméro potimum) Dés dé-<br>caméro de casatités de la valance<br>de camér

r a'occupe pas seulement du<br>... Il propose aussi des péri marco de la des accessions de la des accessions de la des accessions de la définition de la définition de la définition de la définition de la définition de la définition de la définition de la définition de la définition se un bon et une miteriacie micro-drives (l'insta.<br>e votre machine pour votre machine pour<br>sée sor place, si vour strum ac-<br>are a peo  $ext{1}$ 

a o.<br>arrez h<br>he a ve pourrez<br>mière<br>les épi

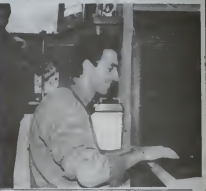

# **BIDOUILLE GRENOUIL**

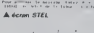

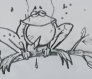

"SHOO

PLEASE". Mothere pulse<br>I'Almos? Cs vs good cruise<br>I'Almos? Cs vs pas, ex<br>C'est ma bécare!<br>Pour co pas in fi<br>minger par les Trolls, il t

somning: Une qui<br>Moi (C'est-é-dire<br>e) Pout-on-échisep mêrne) prior bubous sy<br>pales of plobulous?<br>Laurest

commo un fou d écraser par une

Comprehio son enervement<br>1) HHHmbdogiciel est<br>STEL (16 93 56 12 11) le tous le nom

c) 1991(cbdogicial)<br>4 lettres sur AHME<br>77, code ARMEN)<br>voz nous écrire en

**DISTRIBUTEUR AUTOMATIQUE** Free Sicobia encore impediation and Sicobia encore de Sicobia encore planeta para planeta de Sicobia de Congrés contra servito de Congrés contra de la condiguista. On a cara servito proposition de la condiguista. On a cara les<br>Is Gèlen rasusement<br>l'amsteurs de la orte Mallo ™ ∗

C'est le 9 Janvier guil va li C'est le 9 Janvier qui les latitudes de<br>le bisbon de la Sicola de Santanda eu Sicola de Santa<br>barco Distributions, si vous<br>para de Santa de Santa (1901)<br>d'arcennais (1901)<br>para la signat (1901)<br>para d'arcennais (1901)<br>métr

JUDA:

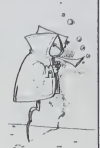

# **ATARISE** RACHETE-T-IL ?

Le Figure de cotte sensuor<br>cha l'Antei Tance par son restaurant d'Antei d'Antei France par son<br>boss d'Antei, a propose à Guy<br>boss d'Antei, a propose à Guy<br>MitLAMD lo rechat de la titulation<br>franceixe. Celui-ci est actualle

Incident Control of Attack Construction of the Construction of the Construction of the Construction of the Construction of the Construction of the Construction of the Construction of the Construction of the Construction of palements complants pour les<br>livraisons de ses machines<br>Cé qui s'asl pas sans poser di<br>problèmes aux distributeurs En rachotant Ateri<br>Duy MILLAND devic semblerait qu'avant de s'<br>prir, celui-cl-cherche à d qui ont we les

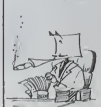

.<br>Atari Franco a psa

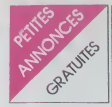

## A DOLL

CEDE APPLE Rc + monitor + 2NC<br>hetter + souri + logicals + largegy<br>paecal, Forth, Logo 1.6 lost 10 000 F<br>Tel 223 83 37 ou 370 90 00

## CASIO

VENOS FX 702P + interface  $37 +$  impresses FP 10 + PSI + 367 + paper<br>also + 140 programmes divers. 1450 F<br>also + 140 programmes divers. 1450 F<br>B CHARDOUP Tel (40) 95 43 22<br>favois 1910

## CANON

 $\begin{array}{l} 4700 \ F \ \mathbf{166} \ \mathbf{572} \ \mathbf{19} \ \mathbf{02}, \\ \mathbf{M}\ \mathbf{0}, \mathbf{1}, \mathbf{G}, \mathbf{G}, \ \mathbf{19} \ \mathbf{04} \ \mathbf{05} \ \mathbf{07} \ \mathbf{08} \ \mathbf{08} \ \mathbf{09} \ \mathbf{09} \ \mathbf{09} \ \mathbf{09} \ \mathbf{09} \ \mathbf{09} \ \mathbf{09} \ \mathbf{09} \ \mathbf{09} \ \mathbf{09} \ \mathbf{09} \ \mathbf{$ 

FENDS CANON 2077 (400 F + X715<br>Bie stagare: 1300 F + XM 160 carte<br>K = 2560 F la lout sous garanter<br>700 F pour l'enterties + 4 KT pro<br>rammet 24an MCYER 45 net Claudi<br>terment 2605 PARS

-<br>VENDS CANON XIX - imprimer<br>sels squiesu paper et thylo neuf louis paramine - documentations<br>pummaxi.logicals. 4000 F Ferreamotik<br>Louis AUBERT Tel 808 92 42 (apri

## TEVAS

VENDS pour T199 4A modules éducation Dragon Mix - Mélèo Multiplication<br>+ Deux ICT - adaptateur antienn<br>Plené NOMMET Tel (79) 62 21 13 (

 $P(MOS)$  11.99 44 - Lode states and supplie  $\sim$  G<br>game/Back - Carls 155 232 - 16<br>Shandy - accerdance + divers GM<br>Shandy - accerdance + divers GM<br>Shandy - accerdance down term<br>United to 00 F a debute Discount term<br>USCGATTER

VÉNDS pour T99 44 Lunar Lander II<br>30 F + Jean d'enregona (GE + basic<br>per ge-même (G) F + jeux nors II<br>120 F + La lande du sonser 70 F ou<br>la loui 360 F Momeiru SMMTELLIEF<br>8 pluca Cliar nousse 69004 LYON

VENDS TI 99 4A perilel avec conto<br>K7 et pyelvids - 2 modules MUnd<br>man et Damon Allandi - 100 program<br>mes - Terres Ia lost 1990 F 3 deten<br>tra P MONTES 4 rue de Champagn<br>95200 SARCELLES Tal 419 37 11

march 11 00:46 more man Med 1 base - marettes<br>at 14 nº d'Hebdog-<br>= 74 26 lapres 18

> BADGE GE **NOU-**

GRATUIT

书

Ac

POUR VEL ABONNE. Why

**UN** 

TI 99" + "I<br>vital TI Neveer<br>out TI 99 4A<br>have Derear les aros et U Dent<br>on Bunes Al

megneso Thomson - Jeux - 1<br>1500 F Echange ou Venda de<br>Solo Flight pour Alan 800 XI,

vound in  $-200$ - super Demon<br>3 livres program<br>11 (Valeur 350 F

175 F T and 35 56 82<br>
(Sacro Control 1998) And 4 65 222 (PHP)<br>
(Sacro Control 1998) and 4 65 222 (PHP)<br>
(London: II = 5 (PHP)<br>
(London: II = 5 (PHP)<br>
(Sacro Control 1998) and 5 control 1999)<br>
(PHP) (Sacro Control 1999)<br>
(

1871 1982 1982 1984 - period - manuel - victorial - manuel - second - manuel - de period - 1984 - period - manuel - de period - 1985 - period - manuel - manuel - manuel - manuel - manuel - manuel - manuel - manuel - manuel

Concess De Hope III stands planted<br>die 2000 F Avec nombreux prop<br>mis sur K7 + riodule Bissuc Eliter<br>misrual en Irançais. De plus in rai in a more from the contents of the contents of the state of the contents of the contents of the contents of the contents of the contents of the contents of the contents of the contents of the contents of the contents of t

 $\begin{array}{ll} \text{V(BOS)} & \text{I)} & \text{I} & \text{I} & \text{I} & \text{I} & \text{I} \\ \text{V(BOS)} & \text{I} & \text{I} & \text{I} & \text{I} & \text{I} & \text{I} & \text{I} & \text{I} \\ \text{diss} & \text{I} & \text{I} & \text{I} & \text{I} & \text{I} & \text{I} & \text{I} & \text{I} & \text{I} \\ \text{diss} & \text{I} & \text{I} & \text{I} & \text{I} & \text{I} & \text{I} & \text{I} & \$ 

WINDS TI 99 KA + mar VENDE TI 99 44 + manual + model<br>star VHF Secare + gental + community manual + community + manual + manual<br>manuales + Basic (ears) + manual brews<br>(easy programma) + mnobles + richargents as The Source and Solid 2<br>manuales ( Laprade

VENDS TI 99-4A pentel - mierla<br>secari - cable KT + pysikols + bia<br>ditendu + mini mémoire lassemble<br>+ 25 peux adjustés - le biaec par a<br>méme + 3 KT - 6 livres (valeur 50

VENDS pour T: 99 4A basic étandu<br>SO F - magnitia et cable 450 F -<br>module d'écheca 250 F Philope MER<br>MET 11 avenue de Behidder 7820<br>MET 11 avenue de Behidder 7820

Virtualist - Luvier Minder - cable<br>
grids - 3 minutes 199 magazine"<br>
2 M2 - Mee grampage niveau 1 - n<br>
2000 F Luvier MORRH 4 not lon<br>
2000 VALENCE Ter (75) 44 th 65<br>
2000 VALENCE Ter (75) 44 th 65

20000 VALENCE Tel: (25) 44 1<br>
VERIOS pour T1 924 4, mini 1<br>
22 700 F - Rogentyres, 1950 F - 1<br>
22 700 F - Rogentyres, 1950 F - 1<br>
1<br>
10700 P - 1<br>
200 F - 1<br>
201 F - 1<br>
201 F - 1<br>
201 F - 1<br>
201 F - 1<br>
201 F - 1<br>
201 F - 1<br>  $\frac{11,000}{200}$ 

RECHERCHE pour T1 99 4A Lade<br>de casedias + jeur sur casedias<br>basic élendo pour un pro moyen Jai<br>MULIER 41 jeunese du général Lecle<br>RISSO VILLENCARSE Tel 639 68 83<br>RISSO VILLENCARSE Tel 639 68

re homme CHERCHE **Section** 

 $\begin{array}{l} \text{Na.} \\ \text{Na.} \\ \text{Na.} \\ \text{Co.} \\ \text{Co.} \\ \text{$ 

VENDS T1 99-M + manelles de jeu<br>K7 de Basic par so-même + 7 modes de jeu<br>N8 de jeux + Tomés 1 et 2 Jeux el jeu<br>grammes pour T1 99 + 44 Hebdopper<br>2000 F + console de jeux + protes<br>Delacros 60000 TARBES Tel (02) 9<br>Delacros grammes<br>2000 F<br>260 F, Pa<br>Delacrosi

 $62.59$ <br>  $W(N) = 70.44 + 60056 \text{ KJ} + m.$   $W(N) = 74.50$   $W(N) = 74.50$   $W(N) = 74.50$   $W(N) = 74.50 \text{ K}$   $W(N) = 74.50 \text{ K}$   $W(N) = 74.50 \text{ K}$   $W(N) = 74.50 \text{ K}$   $W(N) = 74.50 \text{ K}$   $W(N) = 74.50 \text{ K}$   $W(N) = 74.50 \text{ K}$   $W(N) = 74.50 \text{ K}$ 

VENDS TI 99-4A + Banc<br>magnitic K7 + cables + Ferraris 11.19.4A + Basic Mendu<br>
Imagnite K7 + cables + pyrelica<br>
News modules el K7 2400 F à débet<br>
fre - Jean COJEAN 17 rue de Pan<br>
077 77400 POMPONNE, Tet (6) 00<br>
47.27

veans n so verwas T1 92444 + magnete + contour<br>card + manetes + Hopper + nombreu<br>card + parties + Hopper + nombreu<br>pes K7 + jeux et programmes + form<br>PSR (ealer 4000 F) Verval 3000 F<br>Parties BUTTINI 8 re du Maine 6533<br>MEYZELI

 $\begin{array}{lcl} \textsf{VEHOS} & \textsf{TD} & \textsf{994A} & + & \textsf{code} \\ \textsf{bence} & \textsf{Denode} & \textsf{fineco} \\ \textsf{Eone} & \textsf{Denode} & \textsf{fine} \\ \textsf{Eone} & \textsf{nonline} & \textsf{loop} \\ \textsf{C+ 50} & \textsf{nonline} & \textsf{loop} \\ \textsf{V+ node} & \textsf{nonline} & \textsf{nonline} \\ \textsf{V+ node} & \textsf{nonline} & \textsf{B+OOSAMP} \\ \textsf{Mend} & \textsf{E000} & \textsf{F} &$ 

pour TI 99.4A m VENDS pour 11 95 44 messee<br>tion de rapports 300 F + Skat<br>150 F + Consel financier 50 F<br>1 maur 450 F Tel (35) 88 88 72

VENDS TO LOGO II pour T1 95

tuo II sy - Genc<br>baur - mansites<br>pam II - 15 del<br>Epalon - lives d<br>ur TMS 9900 Le t model<br>allon - Brees de proporte<br>TMS 9900 Le taut 8000 F<br>10 Mohal CENTELLES 7<br>4 Mohal B4 100 CENTER<br>53 S3 (le ver

m, Commercial Star 3 KY + 40 program<br>on or imprements - lives besides<br>on du jeu pour Ti 99", "Jeux et pro-<br>onnes pour Ti 99", "Jeux et pro-<br>universal 1 8.5 de "99 magazine" T910<br>Just Bu (75) 5 65 90 Da week<br>AXDME au (75) 51 6

VENDS TI 99 4A + ext. basic + cor.<br>don IC7 le loui 1000 F Tel 837 07 52

VENDS TI 99-4A atal neur tro<br>basic (dand) - conton magnétic<br>Munchman - monetes + K7 B<br>Munchman - monetes + K7 B<br>contras et ente 3 la program  $2000 F$ 

The principal of the Same Prince of the Same Prince State + Alphan Prince Mark Prince State Control State State State State State State State State State State State State State State State State State State State State St

VENDS TI 90-6A - manuals - a<br>
VC + magnéto K7 - madules Sh<br>
+ pirate soliti - pystedis - 70<br>
prammer + ouvelayes 3000 F G<br>
NAL 300 rive Rostand 54200 F6<br>
masons Tel: (11 347 44 10  $0 - 0$ 

VENDS pour TI 99-44 modé<br>cassettes de jeux d'éverlure<br>bre et Memon mpossible L'i<br>150 F E SERAFIN se 605.59

.<br>Aland IT 894A (193) bon a mm mittore +<br>Jase + 120 program<br>miros de '99 Mag<br>c pour 11 99 + 56<br>ur 4600 F ) Vendu sembleur (valeur) км 1199 + Iwe<br>4600 F) Vendu 2<br>мг ты <м по от

F, respir LABAQUAE 181 534 02.23<br>
VEHOS TI 99-64 + base dende<br>
TV + numelles + 5 excluites TI +<br>
settes TI et programmes + 6 excluites TI +<br>
settes TI et programmes + newsel<br>
base 2000 F Donningue MEVER<br>
522 83 00 (Feares

SQC 83 VM (FRAME MARRIS 1979)<br>
VYSKIS – The Color State Control of the Color State Control of the Color<br>  $+ 7$  modules pair + genters pairs<br>
The Color State Control of the Control of the Control<br>
State State Control of St

 $\begin{array}{l} \textit{Neann} \cdot \textit{dR} \cdot (\textit{co}) \textit{O0} \textit{16} \textit{16} \\ \textit{V} \textit{18} \textit{O2} \textit{19} \textit{20} \textit{4} \textit{4} \cdot \textit{4} \textit{4} \textit{20} \textit{4} \textit{6} \textit{7} \textit{20} \textit{7} \textit{8} \textit{10} \\ \textit{19} \textit{19} \textit{10} \textit{20} \textit{10} \textit{10} \textit{10} \textit{10$ 

## $VIC 20$

View 15 No 10 20 + Super expander +<br>
visit 15 No + Star befits + lister zone<br>
+ matrix + Edivids + 40 programmes<br>
+ matrix + Edivids + 40 programmes<br>
2000 F Fissions SARKTMENT N1 Md die<br>
2000 F Fissions SARKTMENT N1 Md die

VENDS VIC 20 + cours a<br>no basic (avec 2 K7) + m<br>+ meneties + cartouches arlouches you +<br>No + XZ your 32

16K - cours complete<br>basic - magneto K7<br>3500 F Christielhe 1<br>(d.t) 66.63.09

VENDS VIC 20 pal +<br>tension BK + auto-fo<br>goutick + 150 prog

Ford, excellents javx d'arcade. Hi<br>Reson, pierines, utilitze (en lout 500<br>programmes) au KT Pirix de 5 a 25 F<br>pilon Danis PARES Cole Rome 54220<br>MALZTVKLE tel (0) 321 17 13

VENDS pour Vic 20 cartouche Avenue<br>ger 100 F + IC7 50 F + livres Vie<br>cert HEU, 1 rue de l III 60560 HIRSB<br>GUE Tel (89) 40 54 (9)

 $\begin{array}{ll} 5 & \text{vec } 20 \text{ }\text{pml} \\ * & \text{factor of } \text{KT} \text{ } \text{C2} \\ * & \text{SK} \text{ } * & \text{noptl} \\ \text{in } 50d \text{ }\text{en } \text{box} \text{ } \text{cm} \end{array}$ 

PHP/BOR H - tz n.f. dont Cobalt Alesendau<br>mes enregistra - 170 program<br>pes laterg le tour 1500 f -<br>WEBER 12 rue precesse Stress<br>DLING Tel 185 702 45 52 (après

VENOS 2X 81 sous gerante | 15K +<br>8 livres - Millenson | 1000 F Tel 022<br>54 00 72

VENDS 2X 81 + externon 16K - ma<br>Pvell et allmentation - 2 K7 de 40 jans<br>La tout 1000 F (valeur 2350 F) Lene<br>BEOKER Tel (5) 264 77 43 pares

1776<br>MENDS 2X 81 sous gerarder padds<br>Mars 85 - 18 Ko - 10 revues d'ord<br>Mars 85 - 18 Ko - men capate de jeux<br>Franc (relieur 1150 F

VENDS ZX (B)  $\cdot$  16N  $\cdot$  Clavest motor<br>regular  $\cdot$  167 pack  $\cdot$  2 livers don't lange<br>graps medihme  $\cdot$  EV NS La local polyton (B)<br>1600  $\in$  Monateur MCUMAR Tel: 42<br>24 (B) (B) week-end (o) lis servany<br>medi 18 (M) week

Sidike versy.<br>
VENDS 22 81 complet - 18K RAM<br>
VENDS d'utilisation - Ivres de princese<br>
Catalanac - 3 X7 pius - Iactien (veloc)<br>
Character & buches (veloc)<br>
FRAN Tel 843 78 84 (ve 18 H 30 & 1<br>
FRAN Tel 843 78 84 (ve 18 H 30

VEHICS ZX 21 + 16K + claves ma<br>
VEHICS ZX 21 + 16K + claves ma<br>
2 manufast + 3 K7 psex + 1 K7<br>
gendom + lives de programmation<br>
00000 - li fort de programmation<br>
1300 F - Econe à Chrosse Lives primes<br>
14100 F - Econe à Ch

VENOS ZX 81 + enterezon 64X<br>nombreus programmes sur 107 et la linge + praispa du ZX 81 + Backgar<br>mon + 13 publications anglasses se<br>dan 1100 f Daniel SHETRCH Tel 21<br>98 26 (heure bureau) ou 621 37 1

VENDS pour ZX 81 externaon 18K -<br>K7 pendu 250 l<sup>2</sup> + Ivres sur ZX 81<br>300 F L'ennemble 500 F Tel 985 23<br>39 taprès 18 H)

ra mémopek (<br>† + nombreux<br>ette St (SP(CE

 $\begin{array}{lll} \textbf{VENDS ZX B1} & \text{r} \text{ m} \text{inform BIX} & \text{r} \text{m} \text{for} \\ \textbf{facc} \text{ mean} & \textbf{dkg} \text{ gas} & \text{r} \text{ mean} \text{m} \\ \textbf{hers} \text{ de groups} & \text{m} \text{ or groups} & \text{r} \text{ or } \text{Cif} \text{ for} \\ \textbf{SO} \text{ peak} & \text{fem} \text{ at } \text{C} \text{ and } \text{Cif} \\ \textbf{Fridation} & \textbf{HULSONT} & \textbf{to} & \textbf{Marm}$ 

VEHDS PC 1500 + 4 Ro<br>bon dial + emballage eff mo<br>+ nombraux proyarminis Ar<br>SERON 22 avenue du Gal<br>93 MOSY LE GRAND Tal 3

**VENDS PC 1500 + 16645**<br>Permanek CE 150 + K7 pp

programs

 $\frac{1}{2}$ 

PC 1500

VENDS PC<br>bon dial

nue du m<br>651 35 66

**HD AT** 

Mark By - 18 Ko - 19 Hevr<br>programmes 4 Taper (valeus<br>Menda 600 F Demarcher Life<br>18 St 55 F Demarcher Life

mation au b gention de budget tamilal

VENDS Vic 20 lies bon état p where Tal + livre "concluse du VIC<br>20" - 35 programmes - 9 programmes<br>mas sur IC? 1600 F Tel (E) 788 11-no<br>fangles (Em

VENDS VIC 20 PAL - module<br>cmf 10K - cmf graphique<br>cmf 10K - cmf graphique<br>Soreen measur - convecteur 3<br>Sinnen measur - convecteur 3<br>Gives is bot (vales ell00 F)<br>2700 F Tel 919.22.25 (Conflame

VEHDS pour VIC 20 programmes de<br>pour Fuel pinales 140 F + Star beliffe<br>140 F + Road rape 140 F + Riede<br>reinces. MO F exist and to F + Riede<br>2016 F O BY COT 7 rue P et M. Curre 92300

VENDS Convenation Vc 20 second violence Indian VC + psycholic + autology<br>as basic + combrexe page in lost 1956<br> $F$  Laurent POUPIN FRAUDIDAU Tel:<br>(40) 34 26 55

vours vet en zuwis VENDS VIC 20 + 6K HAM + m<br>+ 2 livres + premer tome Allan<br>la loui 2500 F. Therry ANTON

## $2x - 0$

 $w \approx 2 \times 81$  $1600 - 16$ VENDS 2X 81 + 10K + exercises<br>paintes + levelders + manual<br>cables + ord 5 m<sup>2</sup> 3 8 + 60 programs<br>mas mall's put 2X 81 1500 F M<br>mas mall's put 3 = 100 P M

ENDS ZX 81 becam box<br>Stage clevier poussor Reset Inc.<br>Sn video RAM 2K, ROM 64K, A<br>4 + condons, boxquins, C Tal 870

NDS ZX 81 + menuel d'utilisation T<br>34EL Tel (97) 75 14 96 (après

VENDS ZX 81 + manusi + 16K + 126<br>programmes + 15 logosis 600 F Tel:<br>(2) 315 65 86

VENDS ZX 81 16K + manual + 10<br>Cassettes de paz + 3 revues splicialis<br>ades + 1 livre (valeur 1610 F) Vends<br>1900 E Salebane MCMCHKO Tel 415 Cossettes de<br>
nées + 1 livr<br>
1200 F Saty<br>
41 29

4129<br>VENOS 2X 81 < 16K + 32 m<br>+ laves + X7 (valour 1200 F<br>1503 F Ophon magnets K7<br>Tal 928 58 01

VENDS 2X 81 + carle son + 64 K +<br>HRG + alimentation 1,5A + 5 livres +<br>1 revus + nombreux programmes Local<br>2003 F Monaics MRALER 26 rue<br>P Sabater 37,300 JOUE LUS TOURS

VENOS ZX 81 + Ext 18K + Extraor, Othelia Slock car + 22<br>basic cours de programmation" + 72<br>programmes pour le ZX 81" + Tang<br>machine pour le ZX 81" + Tang<br>programmes 1000 F Hicolas SI otis STE programmes 100

V.PP

 $\begin{array}{l} \text{VEHOS PC 1500} + 8\% a + 2\% 4\% a \\ \text{CE 150} + \text{best} a + \text{constant program} \\ \text{Cres (m/s) of 6} + \text{Verain 2000 F} \\ \text{dissides (A1C6 - 18 Ko - error) of 600 F} \\ \text{dissides (A1C6 - 18 Ko - 18 Ko - 18 Ko - 18 Ko - 18 Ko - 18 Ko - 18 Ko - 18 Ko - 18 Ko - 18 Ko - 18 Ko - 18 Ko - 18 Ko - 18 Ko - 18 Ko -$ 

VENOS PC 1500 + CE 156 + CE 15<br>+ minoris + 2 livres Le lout en bi<br>etat 2200 F Oliver CHAPUS 47 ex

 $\mathcal{M}$ J. VOUS POUVEZ ENCOREZ ¥ LES ABONNES BENEFIE<br>SOE 10 % SUR LES LOGI-<br>CIELS DU SOFT PA- $\mathbf{x}$ GAGNEZ 180 FRANCS GAGNEZ AN ! APRES CE SERA 420 (Prix pour 52 ٠ FRANCS POUR UN AN  $\frac{10005!}{10005!}$  $\overline{\ell}$ X  $\sim$ -23 HEBDOGICIEL 27, rue du Gal-FOY 75008 PARIS

VOUS POUVEZ VOUS ABONNER AU TARIF PREFERENTIEL DE 340 FRANCS POUR 52 NUMEROS AU LIEU DE VOUS POUVEZ VOUS ABONNER AU TARIF PREFERENTIEL DE 340 FRANCS POUR 32 NUMENOS AU<br>52 x 8,00 = 416 FRANCS. ABONNEMENT POUR 6 MOIS : 180 FRANCS. Pour l'étranger : + 80 F. pour 6 MOIS. **MATERIEL UTILISE: NOM** CONSOLE : PRENOM:

ADRESSE **REGLEMENT JOINT:** CHEQUE **ELCCP**  PERIPHERIOUES:

# **DEMANDEZ LE PROGRAMME**

Achetez vos logiciels les yeux fermés, nous les avons testés pour vous !

Nous avons sélectionné pour vous les meilleurs logiciels actuellement disponibles en France. Nous ne<br>prétendont pas que cette littéra est complète et définitive et l'est évident que nous reponse au disponier de<br>rement des

ten personannia considerata del matematica del personalità del capacheta del capacheta del considerata del cont<br>Les prix sont, nous l'espérons, les melliburs du marché el les sobonnés – enciens outrouver dans due ne nous<br>p

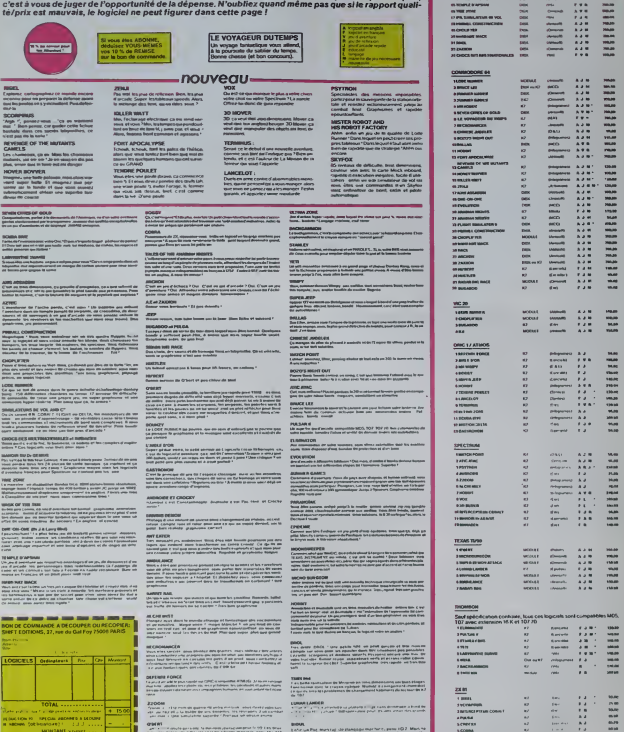

 $\Box$  finding the final particle  $\Box$ 

法法法法律 医子宫下的 医皮肤皮质 医皮肤皮质 医心包 医心包 医心包 医心包 医心包 医心包 , ...

 $rac{1}{2}$ 

I

MONTANT VERY

**Hogel** 

# C'est nouveau, ça vient de sortir

# **LES MODEMS NON AGREES PAR** LES PTT FINIRONT-ILS A LA POURFLLE 2

nouvelle MODe: scouenni<br>ton MODèle de MODem<br>hillsble à un prox MODi-<br>et des MODaNiès de wement – mbhressamber<br>'etad le quart d'heure lete<br>se, vous nouvrez revenu

millons donc permits<br>and Mais pourquoi?<br>a qu'un modem reprendre de de contre de la contre<br>quelqu'un qui post<br>scremumquer des sols .<br>Mars ellene done av communiquer des s (quelles qu'elles s<br>l'intermédiaire<br>le téléphonique lo<br>ly a de plus banale<br>vez donc, entre a<br>smeltre des progra<br>smeltre des progra ov sup notistuphy

eme à pouve de exténeur.

de axtérieur,<br>géneral, les problèmes<br>posent les moderns sont<br>quat les mèmes difficals<br>misie en oeuvre, non-<br>misie en oeuvre, nonet pro Alexandr von

. . . . . . . . . . . sureussment, une sociétion<br>ancaise vient de résoudrin<br>sinul coup ces trois pro<br>sinus ill s'agit de Digitales<br>une entrepose qui commer<br>trise la modern DTL 2000

carise la modem DTL 2000.<br>Il se présente sous la forme<br>d'un botter bespi ne comportant aucun interrupteur sur sa<br>acade. Seus la metropteur sur sa<br>reyants. lumineux indiquent<br>retail (avancé ?) dans lequent<br>privaria imodem, nu-ci est enberement mani-<br>Jlable par soft, c'est-à-dire<br>Je tortes tes commendes d'impulsions à paint du cla.<br>Viet. À l'arrière, on peut voir<br>le cordon d'alimentation (220<br>voits, bien suit), le fil qui est<br>raccorde à la prise téléphonique et la nappe, nui

its maintenant Tordi<br>| ou plukht quels ordi<br>! peuvent atre brancl

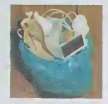

Dans l'ordre d'apparition<br>Onc 1 et Almos, Apple (y<br>compris le lic), el Commo<br>dore 64. Les interfaces né<br>ressaires pour le Spectrum ssares pour le Spi<br>le ZX 81 saront en très rapidement.<br>Toutes ces cartes sont a

mateur que vous utersez. L'<br>arte V21 qui permet une<br>ansmissions a une vitesse<br>ansmissions a une vitesse<br>a 300 bauds avier Trans<br>ommunecations avier Trans

.<br>Mer d'ici in lie rament, vous pourrez acre<br>ser le modem avec une carte<br>322 qui énuive settuellement vica qui equipe actuerement<br>le OTL 2000 pour un prix de<br>2000 Francs environ, ce ou

ico, Les cartes coutent<br>Francis chacune, sauf<br>riface RS 232 qui ne<br>e que 500 Francis<br>0 10TL 2000 ont déjà été<br>dus. Une partie de son<br>fabrité: tous les exem-<br>cabrité: tous les exem-<br>es sont testés un par un.

alors, tout va bien<br>it y a quand même u issons te) avec l'Oric e<br>e n'est des plus<br>creants: pas de graphi<br>mi de minuscules Pa<br>e, celui qui est fourn<br>le Commodore 64 per<br>la Commodore 64 per<br>la Commodore 64 per<br>graphiques alors qui un

sagenes, donc a c sur close ser Days his sons

# **DUPETROLE DANS LA CLIISINE DU TAILLEVENT** salon EQUIP HOTEL que<br>de lermer ses portes (le s<br>pagua à l'annee prochaine<br>Pourquer de succes?

Doute, par

Le restaurant "Le Taitevent"<br>est au moins aussi celèbre<br>que la "l'our d'argent "Les<br>plats y sont exquis, le oeco-<br>raftive st les additions contor

Mens compare (1984), 1990 de compare de la Ostania de Saladana (1985), 1990 de Saladana (1987), 1991 de Saladana (1988), 1991 de Saladana (1988), 1991 de Saladana (1988), 1991 de Saladana (1989), 1991 de Saladana (1989), 1 ts<br>Sance VRINAT, PDG de ce

estige (le logiciel)<br>mmercialisa par la Societe<br>PERBOLE ce logiciel a ren-

**EDICIEL ATTAQUE** SUMMER GAMES

**Art Courses in a** ásmos, lo melleur li<br>ansprant des ioux o<br>jues III existe quantité<br>athion ou autres jei<br>tade el vous avez le

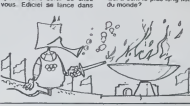

**PETIT PARC** 

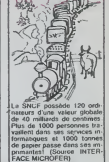

**ILS SONT VENUS ILS SONT TOUS LA** 

# **DEUX SUPER-CONCOURS PERMANENTS** 0000 francs de prot au MEILLEUR LOGICIEL du MOIS et un VOYAGE EN CALIFORNIE

au meilleur logiciel du TRIMFSTRE sales 4 l'utilisation de ce pro-

uncours de plus!<br>de blen original dans<br>formule, pourtant nous<br>yons de faire quelque<br>^ 4s différent: nous orga-

suelle.<br>de jury, pas de décision<br>traira. HEBDOGICIEL n'in-CHAR O programmes qui devront<br>programmes qui devront : Si votre programmi comment to proposer

nau,<br>participer, il vous suffit<br>sous envoyer vos pro-<br>mes accompagnés du<br>se participation alnul que<br>se

gramme.<br>Bonne chance!

ement:<br>.1: HEBDOGICIEL organise

System (model of the control of the control of the control of the control of the control of the control of the control of the control of the control of the control of the control of the control of the control of the contr d'un form de participation de<br>constitute facto de candidature.<br>Constitute facto de candidature.<br>ART 3: La rédection d'HEBDO-GRE<br>GRE/ELL, se réserve le droit de<br>siècles siècles de la base de la<br>gastilé et de foréginatie les

melleurs supposes<br>formestreds.<br>ART.S. Le pror alloué pour le concours mensuel sera remis au<br>plus tard un moss sprés la clô-<br>ture du concours mensuel.

ART.6: La prix alloué pour le concours brinssbrel sera remis<br>au plus tant un mois agés la<br>déture du concours trimestrel,<br>déture du concours trimestrel,<br>ART.7: Le présent régiennel a<br>été déposé chez Maline Jauna-<br>tre 1 rue HEBOOGICIEL se ré

APLE, PEDUCCARLEL SB P<br>Sorve le droit d'interrompre<br>concours en avisant les lecteu

les concurrents du release

HEBDOGICIEL: 27 rue du Ga

pramme qui aura occenu<br>par rapport à la totalité d<br>par rapport à la totalité d<br>régrammes reque pour l<br>néme ordinateur,

cuand fu nous hens!<br>Its ont tous gagné un mag<br>fique "Til! d'or". Qu'est-ce<br>C'est la même chose que C'est la même chos<br>oscars, les cèsars o<br>court mais c'est mo

C'est notre confrare m<br>TILT cui

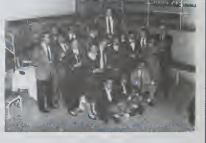

# **CBM-istes participez au GRAND CONCOURS HEBDOGICIEL-MICRO APPLICATION**

.<br>Allre voyageur du Temps' vous syageur du remps<br>dre. L'empsu que<br>proposons dès<br>tui, c'est de trouv énigme m<br>Tout posses<br>Tout posses

te exemplaire du "Voyagour<br>Temps" (voir soit parade)

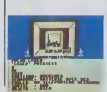

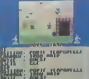

POTE, 600

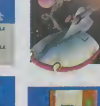

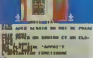

**BON DE PARTICIPATION** 

...<br>material Electron de cas

larg étre l'auteur de ce programme que n'est ni une imistiten ni uni<br>le d'un programme existant Ce peoprienne reste imispiegente e<br>less sara de 1000 francs pai page lun programme n'occupait ps page<br>less sara de 1000 francs

uiture obligatoire<br>nature des parents pour les mineurs!

pamme gon etre explore ser support magnetics<br>to: accompagne d'un descriptif delaille du<br>disce d'utilisation du produimme. Les suppo

PAHRS<br>AGT 8

un mos avant<br>ART 9: La participation<br>concours entraîne l'acceptat

al, pas de favo

Ta page pédagogique **interestinguage pedagoZZ** 

Monsieur MARC VILAIN est un lecteur particulièrement rusé et subtil. Les élèves s'emm… eun s'ennuient ferme sur les avercions<br>viapplication et autres révisions. Alors Marc Vilain joue sur la passion informatique de nos chè

Le didacticiel "PEDAGOGUE" a deux fonctions essentielles.<br>1. préparer et sauvegarder des exitracies (français, langues, his- l<br>foire : ] proposant à l'élève de modifier une phrase ou d'y appor-

manquant.<br>I exercice et faire travailler l'éleve dessus

2. charger un exercice et raire travailer i eleve otrasus.<br>La mémoire du Spectrum est presque saturée. Il convient donc d'angl<br>de taper d'abord la première partie en langage machine et de la<br>sauvegarder. Effectuer la méme

parlie<br>Taper "NEW". Charger la premiere partie. Faire "RUN". Charger<br>gramme definisf par "GOTO 5100".<br>gramme definisf par "GOTO 5100".

L'option 4 de menu permet de preparer des exercices (comme<br>les deux proposés en annexe): vous pouvez préparer jusqu'a :<br>quinze phrases de moins de 61 caractères. Prévoir pour cha-<br>cune d'elle le mot a modifier (infinitif d ou un tiret a lemplacement de ('intervention (exemple d'exercice

L'option 5 permet la sauvegarde de ces exercices apres leur **avoir donné un nom.**<br>Avoir donné un nom. Ce nom sera utilisé pour l'option t.

L'option 3 permet de jauger le travail de leieve. ainsi que le nombre de ses hesitations hia droit a deux essais par phrases).

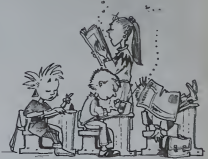

# PEDAGO sur SPECTRUM 16K

50 REM "PEDAGOGUE" 60 ^£M <sup>=</sup> SPECTRUM 16K = <sup>=</sup> DE SINCLAIR <sup>=</sup><sup>70</sup> REM & <sup>1984</sup> Ma <sup>f</sup> C.UILAIN <sup>80</sup> REM \*\*\*\*\*\*\*\*\*\*\*\*\*\*\* ,\*\*\*\*\*\*\* <sup>90</sup> REM \*PEDRGOGUE lere partie\* 100 REM \*\*\*\*\*\*\*\*\*\*\*\*\*\*\*\*\*\*\*\*\*\*\* 110 POKE 23609,50 120 CLEAR 32422 130 FOR n =32423 TO 32767 140 READ <sup>x</sup>POKE n,X <sup>150</sup> next <sup>n</sup> <sup>160</sup> DATA 33,15,91,126,35,34,0,9 1, 111,60,200,35,0,41 ,41,4 1,237,7 <sup>5</sup> .54 ,92,9,52,3,50,4,91,56, <sup>11</sup> <sup>170</sup> DAT\* 91, 50;9, 91, 53, 10,91,50 . ,91,62 <sup>9</sup>.50,5 ,91, 126,35,34,2,9 <sup>I</sup> . <sup>7</sup> ,50,5,91 ,53 .5 .91,61 .32,50,58 <sup>180</sup> DATA <sup>4</sup> ,91 ,6i . <sup>32</sup> .24 ,53, <sup>14</sup> ,91 .71,58,12 .91,79,56 , 10,91,129,5,3 2,252,50, 10,91,42,0,91,195 190 DATA 159,126,50,4,91,58,13, 91,71,56,9,91, 125,50,9,91,42,2,9 <sup>1</sup> , 195, 193 . 126 .50,5 .91 ,5e, 12,91.7 <sup>1</sup> <sup>200</sup> DATA 58,9,91,50,7,91,58,13, <sup>91</sup> .79. 197.205.74. 127. 193.58.7.91 .63,50,7,91,13.32,24 1,53,8,91 <sup>210</sup> DATA 60,50,6,91 ,S, 32, <sup>221</sup> ,58 ,5.91 , 195,214, 125, 128,64 ,32, 16,8 .4,2,1,58,142,92,233,255,71,58 220 DATA 141,92,160,71,53,8,91, 230,243, 111,58,7 ,91,254, 192,203, 31,31,31,230,31, 103,203,26,203 230 DATA 29,203,28,203,29,203,2 8.203.29 .62.68. 180 . 103.58. 141.92 , 166, 176, 119,58,7,91,71,230,7 240 DAT\* 246,64,103,120,31,31,3 <sup>I</sup> ,230, <sup>24</sup> , iaO, 103, 120,23,23, <sup>230</sup> ,2 24, 111, 53. 8, 91, 71, 31, 31, 31, <sup>230</sup> <sup>250</sup> DATA 31,181,111,235,33,56,1 27 , 120,230,7,79,6,0,9,70,26,33,6 ,91,203 ,70,40 .3, 176, <sup>18</sup> ,201,47 <sup>260</sup> OATH 176,47,13,201 270 DflTR 205,254,13,201 280 DATA 33,1,64,17,0,64,1,254, 23,237, 176,201 290 DATA 33,253.37,17,254,37,1, 254. <sup>23</sup> ,237, <sup>184</sup> ,201 <sup>300</sup> DATA 33,0.64,17,32,0,6,192, 54 .0,25, 16,251,201 310 DATm 33, 255,75, 17 ,205, 25S, k. 255, <sup>2</sup>11, 254, 66, <sup>4</sup> , 16,254,62,0,2 li ^54,63,4.16.254,25,56,237,201 320 STOP 330 SAUE 'PEDAGOGUE" 340 5RVE " <sup>C</sup> CODE 32423 , 345 350 STOP 50 REM 'PEDAGOGUE 60 POKE 23609,50 70 LET ZS <sup>=</sup>"@ 1984 MSfC UILAIN" 30 PEM \*\*\*\*\*\*\*\*\*\*\*\*\*\*\*\*\*\*\*\*\*\*\* 90 REM \*PEDAGOGUE 2et>e parlie\* 100 REM \*\*\*\*\*\*\*\*\*\*\*\*\*\*\*\*\*\*\*\*\*\*\* 110 LET A=0 LET B=l LET D=2 LET E=4 LET G=5 LET M=10 LET -15<br>|20 DIM 01161 DIM ANJ: DIM SI Ji<br>Jida Dim C\$(J,J) Dim M\$(J,60) DD 2006<br>Jin O\$«B,96) DIM T\$(J,60)<br>Jiducme." APPUYER SUR UNE TOUCME."<br>"TOUCME." 150 CL5 BORDEP A PAPER 7<br>150 CL5 BORDEP A PAPER 7160 FOR 2230<br>170 PAINT<br>170 PAINT 60 SUB 9100<br>180 PRER 6 LET XS=D LET ys=D 2240<br>180 PRER 6 LET XS=D LET ys=D 2240<br>180 SUB 9000 LET yy=M LET i. % <sup>=</sup> 'EHSE IGNEMENT <sup>190</sup> PAPER <sup>G</sup> LET yy=5fc LET IS\* ASSISTE GO SUB <sup>9000</sup> <sup>200</sup> PAPER <sup>E</sup> LET yy»100 LET <sup>1</sup> <sup>=</sup> 'PAR'' GO SUB 9000 210 PAPER 3 LET yy=150 LET is <sup>=</sup> "ORDINATEUR" GO SUB 9000 220 PRINT 00, " ' , ZS, " PAUSE 100 GO SUB 9200 230 INPUT "=METTPE EN CRPS LOCK \* ENTER=".Kf 240 CHPS COLD<br>250 CLS PAPER G BORDER A<br>250 PAPER G BORDER A H. LET l\* <sup>=</sup>"8 MENU B" : GO 5UB 900 2330 LET <sup>I</sup> S=HS+" /20" :GO SUB 90C <sup>2340</sup> PAUSE 300: GO TO <sup>240</sup> <sup>2350</sup> REM REUISION <sup>2360</sup> CLS :LET XS=D: LET Y5»D <sup>L</sup> ET YY=D. LET LS> "BREUISIONB" : GO SUB 9000: PRINT : PRINT : GO SU B 9600: FOR N=B TO T 2370 LET YS=TSCSCN)> 2380 FOR F=B TO LEN YS-OtS(N)) 2390 IF MS (»<N) ) <sup>t</sup> TO IS tNJ ) ) »YS 260 PRPER 7<br>270 PRINT AT 8,B;"1 -CHARGEMEN 2398<br>T D'UN EXERCICE. "<br>280 PRINT AT H,B;"2 -UTILISATI 21.Y ON PAR L'ELEUE.<br>200 PAINT AT 12,B;"3 -BILAN. B 380 PRINT AT 14,8)"4 -PREPARRT 2000<br>ION O'UN EXERCICE,<br>\_310 PRINT AT 16,8)"5 -SAUUEGRR (CTT OE.<sup>320</sup> PRINT BO; UOTRE CHOIX? <sup>330</sup> BORDER G: PAPER <sup>7</sup> <sup>340</sup> LET R»=INKEY»: IF COOE R\$(4 9 OR CODE RS>53 THEN GO TO 340 350 GO SUB 9300 360 GO TO URL RS\*100O 1000 REM 1010 REM -CMARGEMENT 1020 GO SUB 9500 <sup>1030</sup> LORD IS DATA 9!) <sup>1040</sup> LOAD I\* DATA R() <sup>1050</sup> LOAD I\* DATA 5(1 <sup>1060</sup> LOAD IS DATA C\* 1070 LOAD It DATA MS O <sup>1080</sup> LORD I\* DATA Off) <sup>1090</sup> LORD IS DATA T»<) <sup>1100</sup> LET L=0(16) 1110 GO TO 240 1120 CLERR 32422 1130 LOAD 'C'COOE 32423 1140 GO TO 50 c!000 HEM <sup>2010</sup> REM . UTILISATION PRR L'ELEUE<br>2020 REM 2041 L'ELEUE<br>2020 REM 2041 LET NOTE=A: LET M=<br>2020 LET XS=D: LET V9=0 LET V9= 4000<br>2050 LET XS=D: LET ys=D: LET yy= 4010<br>2050 PRINT AT E,D, UOICI lw=but 4020<br>2050 PRINT AT E,D, UOICI lw=but 4020 <sup>d</sup> <sup>e</sup> I'exercici <sup>2070</sup> PRINT '0«l8> <sup>2030</sup> PRINT BO.XS PAUSE <sup>A</sup> GO SU B 9100 2090 IF N»L THEN GO TO 3000 <sup>2100</sup> LET M\*M\*8: LET P»A: CLS <sup>2110</sup> LET DS«M\*IMM TO Q(M)> <sup>2120</sup> LET Yi=T»(M) <sup>2130</sup> FOR Z-B TO LEN YS-QtM) <sup>2140</sup> IF OS=YSlZ TO Q<M)+Z-B) TME N GO TO 2170 <sup>2150</sup> NEXT <sup>Z</sup><sup>2160</sup> GO SUB 9400: LET L\*="ERREUfi ": GO SUB 9000: PRINT AT M,A," <sup>U</sup> ERIFIER LA TRBLE DE CORRECTION"; PRINT 00. XS. PAUSE A: GO TO <sup>240</sup> <sup>2170</sup> CLS LET Lf=5TRS iM>, GO <sup>S</sup> UB <sup>9000</sup> PRINT AT <sup>G</sup> , <sup>A</sup> . M, "-" , <sup>Y</sup> <sup>C</sup> IB TO 1-B> , BRIGHT B,DS, BRIGHT fl, YS l\* »Q tM) TO LEN YD 2180 PRINT AT 20.B.NS,", QUEL LE EST LA BONNE REP0N3E ?": INPU <sup>T</sup> IS <sup>2190</sup> IF CStMl <sup>t</sup> TO RIM))»IS THEN GO TO 2260 2200 GO SUB 9400 2210 PRINT RT 20,R,', CE N'EST PAS LA BONNE REPQN5E. 2220 PAUSE 100 LET C=C+B: PRINT 4100E . IF P=D THEN GO TO 2240 2230 GO TO 2230 CO TO 2240 2300 CO TO 2240 2300 CO TO 2240 2300 2300 CO TO 2240 CO TO 2180 2300 CO TO 2240 CO TO 2240 CO TO 2240 CO TO 2240 CO TO 2410 CO TO 2410 CO TO 2410 CO TO 2410 CO TO 2410 CO Tect (M) (TO AINT)<br>2008 PRINT (H) 20.6, VOILA LA 800 42200<br>2008 PRINT (H) 20.6, VOILA LA 900 42200<br>2008 PRINT (F) 12.6, VOILA TECHT (F) 2010<br>2008 PRINT (F) 12.6, VOID 9200<br>2008 PRINT (M) (U) 2010 4220<br>2008 PRINT (M) (U) 20 (F TO Q(SiN))+F-B) THEN GO TO <sup>24</sup> <sup>10</sup><sup>2400</sup> NEXT <sup>F</sup> <sup>2410</sup> PRINT : PRINT N;"-";Y»( TO F-B) , ' "; BRIGHT B;CS1S1N))1 TO RiSiN))), BRIGHT R,YSIF+0(S»N) TO LEN YS) <sup>2420</sup> GO SUB 9600: NEXT <sup>N</sup> <sup>2430</sup> PRINT BO,XS: PAUSE fl <sup>2440</sup> GO TO <sup>2300</sup> 2450 STOP DILRN<br>3030 REM BILRN<br>3020 CLS : PRINT TAB G\*E, "NOH DE 4430<br>3020 CLS : PRINT TAB G\*E, "NOH DE 4440<br>3020 BRIGHT B: LET XS=D: LET yS« 4450 LEUE<br>| DRIGHT B: LET YS=RS: LET YS=<br>| ET VY=H+H: LET YS=RS: GO SUB<br>| DRIGHT REPART PRIME CO.R."<br>| DRINT PRIME "PRIME" 3030 BRIGHT RI PRINT AT G,A," = 0.7N"<br>- CO SUB 9600 PRINT : PRINT : PRINT - PRINT<br>- PRINT : PRINT : PRINT -NOHBRE O'ERR EN CO<br>- 4500 PRINT : GO SUB 9600<br>- 4500 PRINT : GO SUB 9600 3060 GO SUB 9800 3070 PRINT ; PRINT TAB G, BRIGHT B,HS, 2000<br>3070 PRINT : BRIGHT 6,HS, 2000 PRINT GO SUB<br>3080 PRINT : PRINT TAB 9500 9600 PRINT<br>3080 PRINT : PRINT TAB 9500 9600 PRINT<br>3080 PRINT : PRINT TAB 9500 9600 PRINT<br> 4000 4010 REM REM ++\*++++ \* PREPARATION D'UN EXERCICE <sup>+</sup> <sup>4020</sup> REM <sup>+</sup> \*.<sup>+</sup> <sup>+</sup> \*+<sup>+</sup> <sup>4030</sup> CLS : PRINT "PREPARATION D" UN EXERCICE" 4040 INPUT "OBJET DE L" EXERCICE ",OS»B) <sup>4050</sup> PRINT AT 3, G, 'OBJET DE L'EX ERCICE : " , ,0« (B) <sup>4060</sup> PRINT 00, "LE CADRAGE EST-lL BON \*> 0/N" <sup>4070</sup> LET RScINKEYS: IP R\$\*"N" TH EN GO TO 4040 4000 IF R\${}"O" THEN GO TO 4070 2005<br>4000 INPUT "COMBIEN DE LIGNES DE SONG<br>"IEXTE (MAXIMUM 15)?",L LET 011 5000 6) :L<br>4100 IF L>J THEN GO TO 4090<br>4110 CLS : PRINT " ENTREZ UOS " ,LIGN<br>25. LIGNES DE TEXTE. ", INUERSE ,LIGN 6<br>60 FOR N=8 TO L<br>50 IMPUT 15:00 THEN PRINT HO.<br>145 IOS 100 500 BONE TO 41<br>USE 100 100 500 9480 60 TO 41 1328 FORT 12 10 2010<br>1988 FOR 10 2010 700 2010 700 2010<br>1988 FOR 100 3400 60 70 41 3500<br>1988 FOR 100 3400 60 70 41 3600<br>1988 FOR 100 3400 60 70 3400<br>1988 CLA 100 70 21 3600 92200<br>1988 FOR 100 70 21 80 8000 3200<br>1989 FOR 10 PRINT N.FRD B.T\$irn NEXT N.<br>A200 PRINT 80, "LE TEXTE EST-IL C ORRECT ?<br>A210 LET Rs=INKEYS IF Rs="0" TM 4250<br>4220 IE Rs="NKEYS IF Rs="0" TM 4250<br>4220 IE Rs="1N" THEN GO TO 4210 1821 4230 INPUT "NO DE LA LIGNE A REE GRIS<br>2218 IF M-0 OR N)L THEN GO TO 42<br>30 IF M-0 OR N)L THEN GO TO 42<br>4250 IMPUT "ENTREZ UOTRE LIGNE ", IS<br>4260 IF LEN 15:60 THEN PRINT 80, POOR<br>FRUSE 100 GO SUB 9400 GO TO 42 9538 4290 CLS : PRINT TAB E;"B TABLE<br>DE CORRECTION.<br>4300 PRINT "NOMBRE DE MODIFICATI ONS : ",L<br>4310 FOR N=B TO L<br>4330 GO SUB 9600<br>4340 PRINT "MOT A MODIFIER ", INPUT IS <sup>4350</sup> IF LEN IS>J THEN GO 5UB <sup>970</sup> O: GO TO 4340 <sup>4360</sup> PRINT IS LET MS(N)=IS: LET Q(N)=LEN IS <sup>4370</sup> PRINT "ORTHOGRAPHC CORRECTE — ; : INPUT XS <sup>4380</sup> IF LEN IS>U THEN GO SUB <sup>970</sup> 0: GO TO 4370 4200 PRINT IS<br>4400 PRINT IS LET New York 1998<br>4400 MEAT Response The E. "8 Thele<br>4400 MEAT Response The E. "8 Thele<br>4400 PRINT Response The Mail<br>4400 PRINT Response The Response The Campion<br>4400 PRINT Response The Response EN GO TO 240<br>4490 IMPUT "NO DE LA HOOIFICATIO<br>4500 IMPUT "NO DE LA HOOIFICATIO<br>4510 IF N\6 OR N>L THEN GO TO 45 4520 INPUT "MOT A MODIFIER ", I<br>4530 IF LEN IS99 THEN GO SUB 970<br>6540 PRINT 98,: LET MSIN1«IS LE<br>5530 INPUT "ORTHOGRAPHE CORRECTE<br>4550 INPUT "ORTHOGRAPHE CORRECTE 4560 IF LEN ISJJ THEN GO SUB 970<br>0: GO TO 4550<br>4570 PRINT IS: LET CSIN)»IS. LET<br>1570 GO TO 4410<br>4550 GO TO 4410 5000 REM SFUUEGARDE<br>5020 SFLUUEGARDE 501<br>5030 SAUE 14 DATA 01)<br>5030 SAUE 14 DATA 61)<br>5030 SAUE 14 DATA CS<br>5060 SAUE I& DATA CS<br>5060 SAUE I& DATA CS<br>5060 SAUE I» DATA TIO<br>5060 SAUE I» DATA TIO 1900 SALTO 200000998-257956-1100<br>1900 SALTO 240000998-257956-1100<br>2000 LEF 122338-040625-1100000000<br>2000 LEF 122338-040625-1100000000<br>2000 LEF 122338-0406-1100000000000000000<br>2000 SET U-URB.28483.\_BETURN.....<br>2009 SET U-UR 9180 FOR F 9 Vol24, CHINDRE<br>9200 FOR 92783<br>9200 FOR 92783<br>9300 FOR 92783<br>9300 FOR 927833<br>9300 FOR 922783 31 LET Unusa 32<br>9300 FOR 9228 7012.<br>9380 FOR 9228 7011 LET DEUGR 327<br>9831 FOR 97 THE 16.0. Ta CRARCTERES<br>9831 FOR 97 HAXINUM"<br>9510 INPUT IS RETURN 9600 PRINT <sup>•</sup> RETURN<br>9700 PRINT NO. FLASH 0, HOT TROP<br>LONG !" PAUSE 100 RETURN 9800 LET NOTE= 1.L.-500 LET NOTE=R<br>5 NOTE: ' il ins-strs note<br>9320 LET HEN 1530 THEN LET HS-HSI<br>9830 RETURN<br>9830 RETURN

la page pédagogique la page pédago

# la page pédagogique la page pédago

# **Formation à l'assembleur**

DES

**SOLUTIONS** 

EXERCICES

-<br>- כל 1000110<br>- סרנסונט -- סרנס<br>-- סונטונט --

 $s$  an complement a  $s - 111100$ 

# **COURS D'ASSEMBLEUR**

ໍດະ sen menc cell<br>chou avec cell<br>lis les sinclaire c'est le tour des pro<br>s de TO7 et TO7 70

ant ast <del>représentée</del> t

## **COMPLEMENT** A DEUX

d habitats etter on evider ones a fra

 $.3$  dom

1111100 **Continue** and

complement a deux est<br>11111101 Verdions m

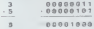

est ben egal a 000810<br>Smare) Essai<br>Smare) Essai

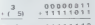

ur identifiaet le<br>oir canculer le or da caluno

 $00000010$ est dov

ll semble donc que le princip<br>du codage des nombres nega

ore une semaine à af<br>pour le 6510 du Com<br>e 64 Bien sur le 280<br>61 et le 6502 d'Oric e

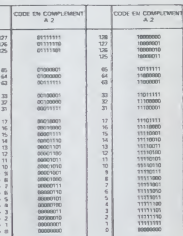

# **INTRO A L'ASSEMBLEUR PRATIQUE** Langage machine...TO7,TO7 70

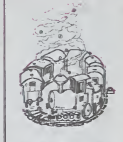

ple, un numerone<br>de 0 à 27 avec come

cest le contrôleur<br>soe, monsieur PID sist<br>des communication

pessaire de préciser le series<br>du certains termes techniques<br>spécifiques au micropronne-

ADRESSE . Chaque octet (8)

 $<sub>1</sub>$ </sub>

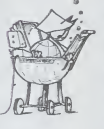

# **LA GRANDE AVENTURE**

mover literative, une ville abandonnée vous sert<br>n'uge. Le trésor inestimable qui est enfoui dans les<br>romes doit d'une façon ou d'une autre arriver dans<br>romes lart. Au boulot!<br>au fait, www.

one come tort, no nome.<br>In the state wind and the series de Torientation est au<br>noins aussi impulsiant que vos cristes d'anniesie. Il va<br>nois en faltoir de la stratégie?

## **Bruno TREDEZ**

le d'amploi:<br>que ordre s'oblient en appuyaint sur la<br>i coùlte un point de vie (sauf Halle).

Lidiere:<br>machine damarde "CUCIP", voos devez rantve le norn de l'elect<br>ident, ca: nom part être écrit en alregé à condition qu'il riy ai<br>d'antòrgale avec un autre mot da ficher "ROM". Pi5 et la ma<br>a stacontez 540 ou 114:50

curs est chip phon, la volte et veue aposte 10 points. S'é est vide:<br>PLIR. Il est rritoroit de voler le fiscon lorsque vous étes dans la<br>ene tra la searce.

is.<br>Solo par deser vos points sauf a vous avec déjà au mores 100.<br>Isa Dava ces 2 cas, le part est penda et un autre est placé au<br>est (Filippotte où.<br>-: CREUSER).<br>1950LE:<br>qui les 4 points pendas an antitant.

et de sentir da treu ou da fasné.

ou ferme la parte du cachot dans la prison.

10, 15, 20 on 25 points supplémentaires."

-<br>Femdrat al vaus étes et les objets qui s'y trauvent. Si<br>mort au tauché, résifiche la stuation précédente.

TRER:<br>: passer du SOUS-TERRARIA à la GROTTE su riversement, pas<br>sousaire ascelit forceture).

**State** 

mission<br>most p

Sk vous possibler te sac et qu'il conferet qualit.<br>QUOPP Et sont l'objet affiché.

vous possed<br>vous le possé<br>EPOSER:

(POSSA)<br>1976 - Maria Color Paradiga (Signit Indiana) dans la case du vous<br>1992 - Al Friendil de Olyokoar un objet dans la case du vous<br>1990/982 -<br>1990/982 -

stuve:<br>ande COOI? Saut dans les champs car seul le trésor peut s'y<br>ante et primit l'objet méqué s'il est dans la même case que vous.<br>peu du sac (vac = 1 objet).<br>evu du sac (vac = 1 objet).

phen du mais (suc - 1 objet).<br>Elodiènes (suc - 1 objet).<br>Elodiènes (des duer les churres et que vous possible le pe,<br>A permet de churcher la binor caché dura une des cases.<br>RN, publ, est , du la si directions. Les virages

an american fuer point vice processes as unset, us to set<br>Windia DEPART:<br>prime can des dans une absaiche décadapaine, celle bandian<br>permet des réguliers d'Arautaine, conner une nousille parle,<br>in position des digits est in

No. 19 September de Independent de Bandarie (18 September 1879)<br>19 September de September 1879 volume per Maria (1881)<br>19 September de José Propiese de José Propiese (1882)<br>19 September de José Propiese de José Propiese (1 ution de LAB à parts<br>not d'un tave la liste

0 à STO, 1 à XEO, 2 à

est consente de nouvragadour 1,481<br>m. qu'ils auxont lournés, ainsi les l<br>mont nou à mehancher la 1991 a lu **IGTO M XEQ** 

e ser Memory Lest, rappeler le province le hérémite :<br>19 s'aim Memory Lest, routez attenur le hérémite avec<br>241) fare — pais PrS et 10 voors voillez en créer<br>10 systement PrS, dans ce cas, LAB sera appelle, i

s'alliche, re<br>st de PI puis<br>"DRIFT DAN 786864<br>787664<br>788828 ad min

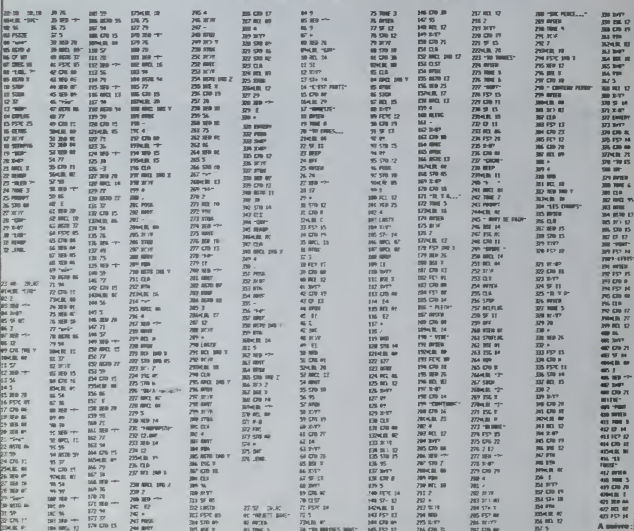

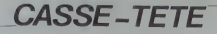

Amateurs de Cesse-téte, répoussez-vous voici un<br>jeu de réflexon dans lequel les chiffres d'une matti-<br>plicetion ont été remplacé par des symboles. A vous<br>de retrouver le correspondance entre chiffres et<br>de retrouver le cor

## François HORNY

Mode d'emploi dans le programme Programme compatible Onc  $\rightarrow \infty$ 

 $1 + \omega$  Pe = -<br>- To Melastics Publication (1988)<br>- 20 Martin 19, 1985 (1996) 20<br>- 20 Martin 19, 1996 2002<br>- 20 Martin 19, 1996 100 (1997) 2003<br>- 40 Martin 19, 1996 100 (1998) - 21 **Second Control Control Control Control Control Control Control Control Control Control Control Control Control Control Control Control Control Control Control Control Control Control Control Control Control Control Contro** 

EZT<br>REN UNIT PLEATOIRE OU MULTIPLE

(4 PET JRISKIL RIVE) HARRY 2019<br>RINGS<br>- 95.5.9 PM | 11 | 219 HORMAN 100

 $g_{2}$ PC PC

Vous réviez depuis longtemps d'un MONOPOLI sur<br>untre PC 1500 Augustinu votre rève deulest childé

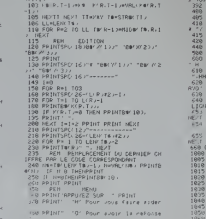

TRIM ZER 23 LERUHLERY 2018 22<br>199 FOR TH2TOLERY KB —— HITCHCZBER

385 PRINT" (R1 Pour un nouveau rev.")<br>338 PRINT" (N1 S) 1993 At Vollez Ply er =<br>PRZATT = 171 %1 vove avez TPOUVE, 1<br>DE Omerny Then code 1200<br>DE Omerny Then praint-stream ive f de<br>|Oe≈TH" THEN GOTO IZRB<br>|UE≈TO" THEN PRINT™C'EINIT '/" VB-151 THEN LLS POMB616.3 STOP<br>OB-18- THEN CLS RUN 10<br>CH-151 THEN COSVB 600

400<br>400<br>"LA WEEUR SU METIRLILANS" **ANTICA WILEUR DO MULTIPLICATEUR** 

 $\odot$ 

∽

: HHZ AND HHHY THEN PRINT'UUI ER<br>HIT 100 COTO 653<br>PINITC'EST FAUZ. – HAIT 100<br>JACN (EFFACEMENT DES J LEPNIEPES .<br>Influme in for P+1Tu ZL PRINT

.<br>Politicales aux contrat<br>Politicales aux contrat but ou au de lui

201049 13.31.22 12.53.31.12 12.12<br>
201049 13.31.31.12 12:53.31.12 12:54<br>
2010 14:53.13.12 12:53.22 10:33<br>
2010 14:53.03.12 12:54<br>
2010 14:53.03.43.43.45.45.45<br>
2010 14:53.23.43.45.45.45.45<br>
2010 14:53.23.45.45.45.45.45.45<br>  $\begin{array}{l} \frac{d(x,1)}{d(x,2)} = \frac{1}{2} \left( \frac{1}{2} \right)^2 \frac{1}{2} \left( \frac{1}{2} \right)^2 \frac{1}{2} \left( \frac{1}{2} \right)^2 \frac{1}{2} \left( \frac{1}{2} \right)^2 \frac{1}{2} \left( \frac{1}{2} \right)^2 \frac{1}{2} \left( \frac{1}{2} \right)^2 \frac{1}{2} \left( \frac{1}{2} \right)^2 \frac{1}{2} \left( \frac{1}{2} \right)^2 \frac{1}{2} \left( \frac{1}{2} \right)^2 \frac{1}{2} \left$ 

Sie

೨೪

1990 Corollege Marian Corollege Marian Corollege Marian Corollege Marian Corollege Marian Corollege Marian Corollege Marian Corollege Marian Corollege Marian Corollege Marian Corollege Marian Corollege Marian Corollege Mar

ORIC 1/ATMOS

 $\Omega$ 

don't e ver situe en conce en chiffr<br>2020 PRINT-Press, deux trouver la vale<br>2020 PRINT-Press deux trouver la vale<br>2020 PRINT-Pos deux trouver la vie<br>2020 PRINT-PRINT-Press deux trouver<br>2020 PRINT-PRINT-Pos trouverz leed.<br>2

Committee to the state of the series of the series of the series of the series of the series of the series of the series of the series of the series of the series of the series of the series of the series of the series of ä 外

а<br>2070 региян  $\overline{}$ **PC 1500** 

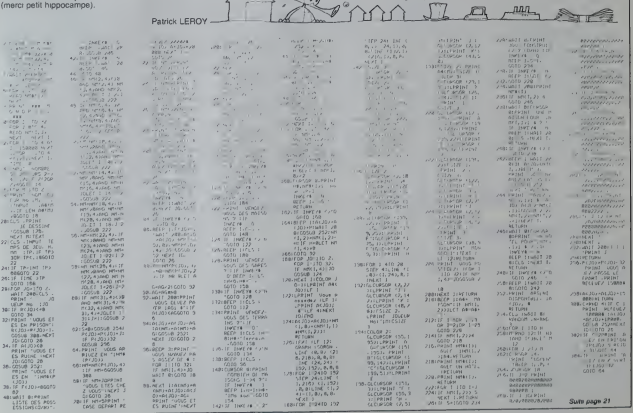

# **LOGILIST**

Honnétes gens, ce programme n'est pas pour vous. Pi-rates, à vos clevers. Vous evez une centeine de pro-<br>grammes dans vos cartons, vous ne vous y retrouvez<br>plus: LOGILIST vous partier de classer vos princuvez<br>plus: LOGILIS

Home 12030 pour rem,<br>bas Le poke - 12528<br>primande SYLENTYPE<br>fres types d'impriman<br>DLE LIBRA/RIAN po

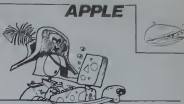

Eric MULLER DUE 1941/41  $\frac{1}{\sqrt{2}}\left(\frac{1}{\sqrt{2}}\right)^{\frac{1}{2}}\left(\frac{1}{\sqrt{2}}\right)^{\frac{1}{2}}\left(\frac{1}{\sqrt{2}}\right)^{\frac{1}{2}}\left(\frac{1}{\sqrt{2}}\right)^{\frac{1}{2}}$  $\begin{array}{l} 10 \, {\rm Fe} \\ 10 \, {\rm Re} \\ 11 \, {\rm Re} \\ 11 \, {\rm Re} \\ 11 \, {\rm Re} \\ \end{array}$ **CONTINUES ARTISTS AND** re<br>Koloni Poli 2000 FRINT 0  $-17.24$ 17 PAIN - AOS : JEUN 2140<br>1917 - Hind - ASI : America<br>1917 - Hot - ASI : America<br>1918 - Hot - ASI : America<br>1918 - Continues - American - Andre<br>2018 - Andre : American - American<br>2018 - Andre : American 00<br>- 24 + "-LL's VTAR 13: HTA<br>- FLASH : PRINT - EN COURT<br>-HORMAL LAPS + ""L COSUR T -1 MATHA 1992<br>
PRINT DE-TGEAD TAN<br>
PRINT DE-TGEAD TAN<br>
1991<br>
1991 - ASIT DE-TGEAD TAN<br>
1991 - ASIT DE-TGEAD TAN<br>
1991 - ASIT DE-TGEAD TAN<br>
1992 - ASIT DE-TGEAD TAN<br>
1992 - ASIT DE-TGEAD TAN<br>
1992 - PRINT DE-TGEAD ON TAN<br>
1  $\frac{11.66}{11.26}$ CATEGA-1 PRINT<br>15 : OCIDIBA-1 PRINT -10<br>CRAPHISME-1 PRINT -10<br>CRAPHISME-1 PRINT -10<br>JEUR DIVERS-1 PRINT<br>JEUR DIVERS-1 PRINT<br>100 : JEUR DE ROCETE-<br>1 PRINT -111 : OTSLIT<br>1 PRINT -111 : OTSLIT<br>1 PRINT -111 : OTSLIT  $\frac{1190}{1200}$ 2050  $1220$  $103$ FRINT -E<br>E OCS-1 NO<br>MONGE1 -I<br>P: IF Z9 -70 7000<br>\*\*\*\*\*\*\*\*\*\*\*\*\*\*\*\*\*\*\*\*\*\*\*\*\* 1250<br>1240<br>1500 LOOTLEST<br>AUTEUR - ENEC MOLLEN PROGRAMME APPLIE 17 110001 INVER<br>9) "CEMMERSION<br>Cr 101: NORMAL<br>09UE 130001 V ERSE : PRINT<br>DN DE FICHI<br>MAL 1AF4 -<br>VIAN 5: PRIN  $2120 \begin{array}{c} 2110 \\ 61 \end{array}$ 2140<br>2150 "LL"<br>"MEAT SA"OPDH"MISL PREMI BA<br>"MEAD"NISL ENPUT NI PREMI BA<br>"DEARTE"NOS, FREMI BA"OPEN'N<br>DA" PRINT DA"ELOSE"NISL PRINT<br>DA"CLOSE"NIS: FOR FI + 1 TO  $2140$  1<br> $2170$  $156$ ": DIM TBIROOJAY =<br>- " "HRES = "DEPLACE<br>>RES, VALIDATICAY"<br>- " " METLA COMMANDE" :<br>FI\_"PETLANKS POUR LA PRINT B410789-911 PRINT DR<br>
PRINT B410789-915-18-2011 PRINT DR<br>
PROSITION-915-18-2011 PRINT DR<br>
O4103689-915-00181 - HIDS ILP9.00<br>
O4103689-915-001812-002 2250<br>2210 2220 .3)<br>"Visit to extert some" (1941 -000<br>0070 150 184<br>Nº3 - LTB: 609UB 13000: VTAB<br>T: FRINT "TYPE:":110 - 3: 80<br>9000: IF 29 ' > "" THEN 165  $\frac{1}{2} \frac{1}{2} \frac{$ |<br>|FORE 34,0; PRINT ON-BLORDIN<br>|Sary Vine 23: INVENSE : PRE<br>|Sary Vine 23: INVENSE : PRINT<br>|SPC( 9)||PRE 24:2; BOT<br>|RPC( 20)||PRE 34:2; BOT<br>|RPC( 20)||PRE 34:2; BOT PAINT ENTRUPPAERSIONT: PRI<br>PRINT ENTRODIFICATIONT: PR<br>PRINT ENTREFERINGER & IRO 005LB 906<br>| THEM 156<br>|TEP = 16<br>|M (2031) 0"<br>
MAI = 7: SCRIM 12000<br>
DM CHOIX DOTO 1000,1500,2000<br>
0.3000,4000,4000<br>
0.3000 110001 PRIMOTE<br>
0.00500 110001 PRIMOTE<br>
0.0050 100001 PRIMOTE PRESS BEROWETS<br>
1 ADAMA : VTAR 5: PRESS BEROWS<br>
2006/06 OF FEDITOR 1 PRESS<br>
PRESS DE LECTURE D'UN FIDE<br>
PRESS : PRENT E PRESS DE LECTURE<br>
PRESS : PRENT E PRENT E<br>PRESS : PRENT : PRENT E<br>PRESS : PRENT : PRENT E Fire<br>\* = HE\$4 GOGUE 130xx<br>\* = HE\$4 GOGUE 130xx<br>\* = HE\$4 GOGUE 132xx<br>\* CHE} 130xx = CHE}<br>\* = CHE} 130xx = CHE}<br>\* = CHE} = CHE}<br>\* = CHE} = PART<br>\* = PART = PART = PART = CHE}<br>\* = PART = PART = PART = CHE}<br>\* = PART = PART = PA  $\frac{5110}{5120}$ THE R. P. LEWIS CO., LANSING MICH.  $16.60$ REM --- MODEFICATION---<br>OGSUP 110501 PRINT BPC: 14<br>THODIFICATION' SEC: 141: NO **Letter** 4920 4FK = REN: BOSL® IZODO+ VTAB<br>4: PRINT "BNIREZ LE TITRE A<br>HODIFIER:": PRINT : PRINT "

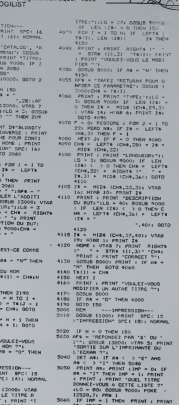

SOZO PRIME LEFTS IT 28: 28133<br>281347 LEFT8 (\* – TITAE LONG)<br>DESCRIPTION GU BUTT-280 + 19<br>4 DREL: 281337 LEFT8 (\*\*\*\*\*\*

- ) + (HP)<br>FDR 1 = 1 TO H; 17 = ASC (T9<br>LIT) < -> ASC (T911 = 11) AND<br>HP = 1 TOCH = PRINT<br>PHINT RICOTA (\* = + 2756<br>FHINT RICOTA (\* = + 2756<br>LI<sub>T</sub>3)\* "T911111 2F (m<sup>p</sup> = 1 TH
- 
- :<br>₩ 0 AND DNT II / 10<br>+ 1NT ((1 11 / 100 THE)<br>+ 10000  $= 0$  THEN
- 
- -<br>- PRINT J PRINT : PRINT : PRINT<br>- PRINT "TAPELT (O'TOR "TAPELT"<br>- PRINT "AEROMARRER A REPO"<br>- PRINT : OCT PRI IF AS = 1<br>- OCTO LEO
	-

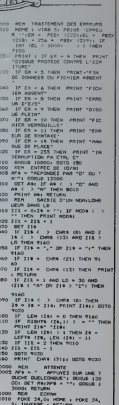

E RETURN<br>01x 01stell gettigwith

- 
- FORE SALO: VINE 2: INVERSI

VC . In FORE SA, HCI PETURY

Winston School  $\mathbb{Z}$ Vi Border . <u>مما</u>لات **COMMODORE 64 SURFACTURE V** 14148<br>14158<br>14168<br>14188<br>1419 ina.<br>Danisland **CHOIN CORE** Suite page 22

# **LA RUEE VERS L'OR**

Que Dieu vous protège de la fièvre de l'Or Revivez<br>sur votre ZX l'épopée des chasseurs de pépites

Our Deux politique des Chasseurs de l'Or Revivez pour con présent par aventuer en mais au constantin et politique des Chasseurs de prépriers :<br>Sur voir ZX (épopée des Chasseurs de pépiles<br>Divier Constantin de l'Alien de C

**ZX81** 

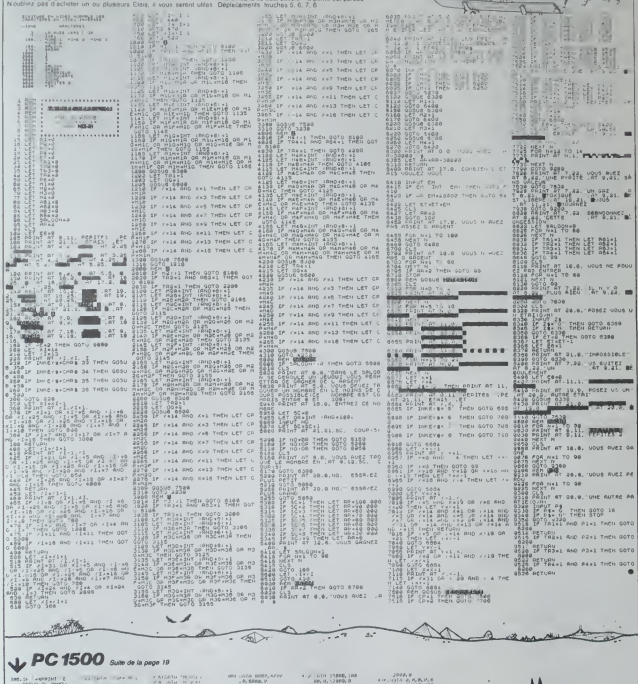

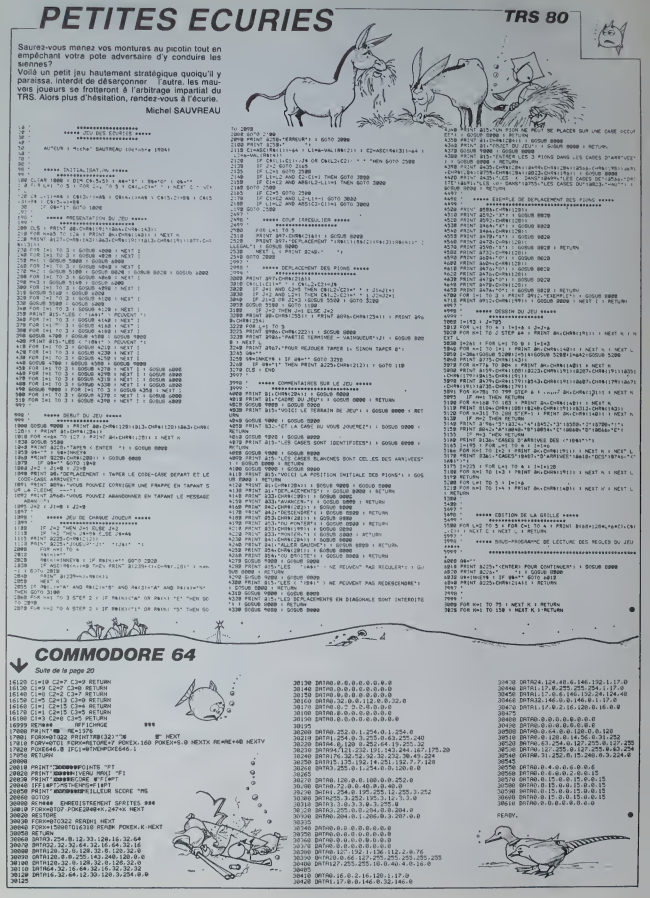

**PANIOLIF** 

# Ou les aventures d'un vaillant terrassier poursuivi pa

## **Nicolas GOHIN**

deale d'unique)<br>18 de juny : la Carolina de la Cappa plus la rez de chamada Vena<br>Reponsé de 3 vena el d'un moll vous parmifiant de creaser des<br>1940 : la Cappache, E. Andra des Incolas.<br>24 hort, C. géneron, E. dende, VI ban

**MZ** 

ŧ

 $-7-04$ 

 $\mathbf{a}$ 

4 ۹Ļ x.

 $\overline{\lambda}$ 

tic monate and can beast dis l'écrete. Santa de la partie est tiermente. Si<br>définités, à 0 la partie est tiermente. Si<br>monat vous enfronces à l'élage enfirmer. ₩. lion de révoqu du<br>ser déra un trox,<br>loc usu via forage<br>: un froy, vous cas

ion des m

ू

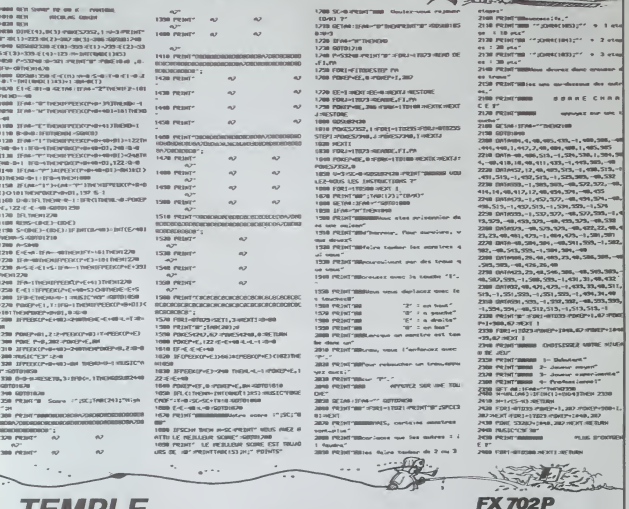

# TEMPLE

Vous êtes naufragé sur une ile pouplée de OIICS, re- tv Vote these multiple par use the papel of OSCS, in two accuracy from the<br>distribution to the control of the papel of OSCS, in two cases provided in the<br>distribution of the control of the control of the control of the contr

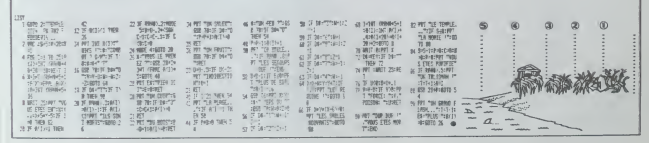

# **LE LOGICIFI DE LA SEMAINE**

# **ZENJI par ACTIVISION** pour COMMODORE 64

le et dammaton, ces<br>cris prateurs ont niuses à<br>cris prateurs dans nos co-<br>mes sous le falloceurs pré-<br>de de s'amender et de ne<br>de de s'amender (a mondre<br>ssèreré La rédécion s'est<br>stèreré La rédécion s'est<br>prevre, nous niav previve, nous n'avons pas<br>plus que leur presence nu-<br>s gène l'ensemble des lec-<br>s pour versar un peu de<br>une dans leur bosson pré-<br>une dans leur de pour se<br>divers de pour se debarrasser<br>empéchaurs disbarrasser

gimalité a tout cri<br>la pas que du bo<br>joux de reflexio

ie su pla sus pouvez, à l'aude<br>uma verdière que v

Gregoria par le programme, il<br>proposite par le programme, il<br>pas la salta e la silabre d'una<br>pas la salta e la silabre d'una<br>past le barron est limité af qua<br>d'étere par des mangeurs de<br>l'étere quonque arripainiques, et<br>pr

mps pour<br>
gagner<br>ande /w Un jeu d'une<br>6, grâce aux fans<br>ssibilités graphques et s

# "L'ENSEMBLE D'ACTIVITES, D'EX | MENU TERMENTE ON COMPORTENT DU APRESSION<br>AUXQUELLES ON ACCORDE ET EXAMINA<br>AUXQUELLES ON ACCORDE UNE EXAMINATION<br>VALEUR HUMAINE" DE MICHE ET EXITENT **MICHA**

# **BIG BASTON DE SPRI-TES POUR ORIC**

qui mentale s<br>qui n'a, dans **QUI 3 V 5** in the plasmi qu'este proc. la<br>
d'unit la tarde, la force, la<br>
unssance est très grandel<br>
tussance de très grandel<br>
tu indéfini ou paraît se de-<br>
suler : inversiblement les<br>
suler les événements et les<br>
tussances dans leur plausir qu'elle<br>t la tarte, la

eurs reprisesr BAFT LOKI<br>lime degré que ça?<br>lime degré que ça?<br>'est ce qui est plus éloigné, , le fait a lieu qu<br>: en ta main j<br>: his pour faire i

ment, se bre d'affaire, d'emit<br>barras bien. ça devrait étre<br>de nature à nous contentier<br>sans qu'il y ait besoin de plus<br>ou d'autre chose."<br>ABOONK! TROPLOF

Tusage, l'emploi n'es<br>e paut être avantageur<br>re ou maintenir encore

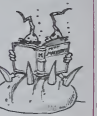

 $\frac{1}{10}$  RC 57 Thee Patrice TRES<br>HP 41<br>Bruno TREDEZ<br>ORIC  $-$  unos Franço<br>MZ 80 Micolas GOHIN<br>PC 1500<br>Patrice LEROY<br>ZX 81 **ZX 81**<br>
Oliver GOSSE<br>
SPECTRUM<br>
Enc BUZIN<br>
TRS 80<br>
Michel SAUVF<br>
TI 99-4A(b.s.)<br>
Patrick CALLC<br>
TI 99/4A(b.s.) and TONFLLI

Bern<br>TO 7<br>Frède **Anim Att LAC** 

**Star and journal** en partidos 66 **BE AS B CETT** 

et JAROIN SA DOM: NO

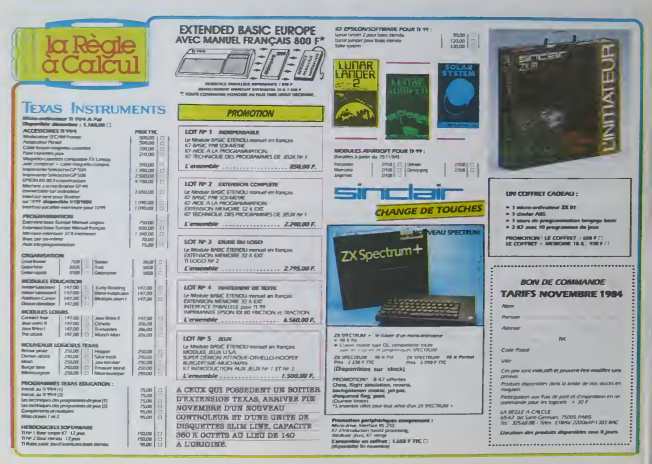

que le